# Appendix A

## $3<sup>rd</sup>$  Order Log-Logistic Regression Results for the Non Elderly – 1992 NMES

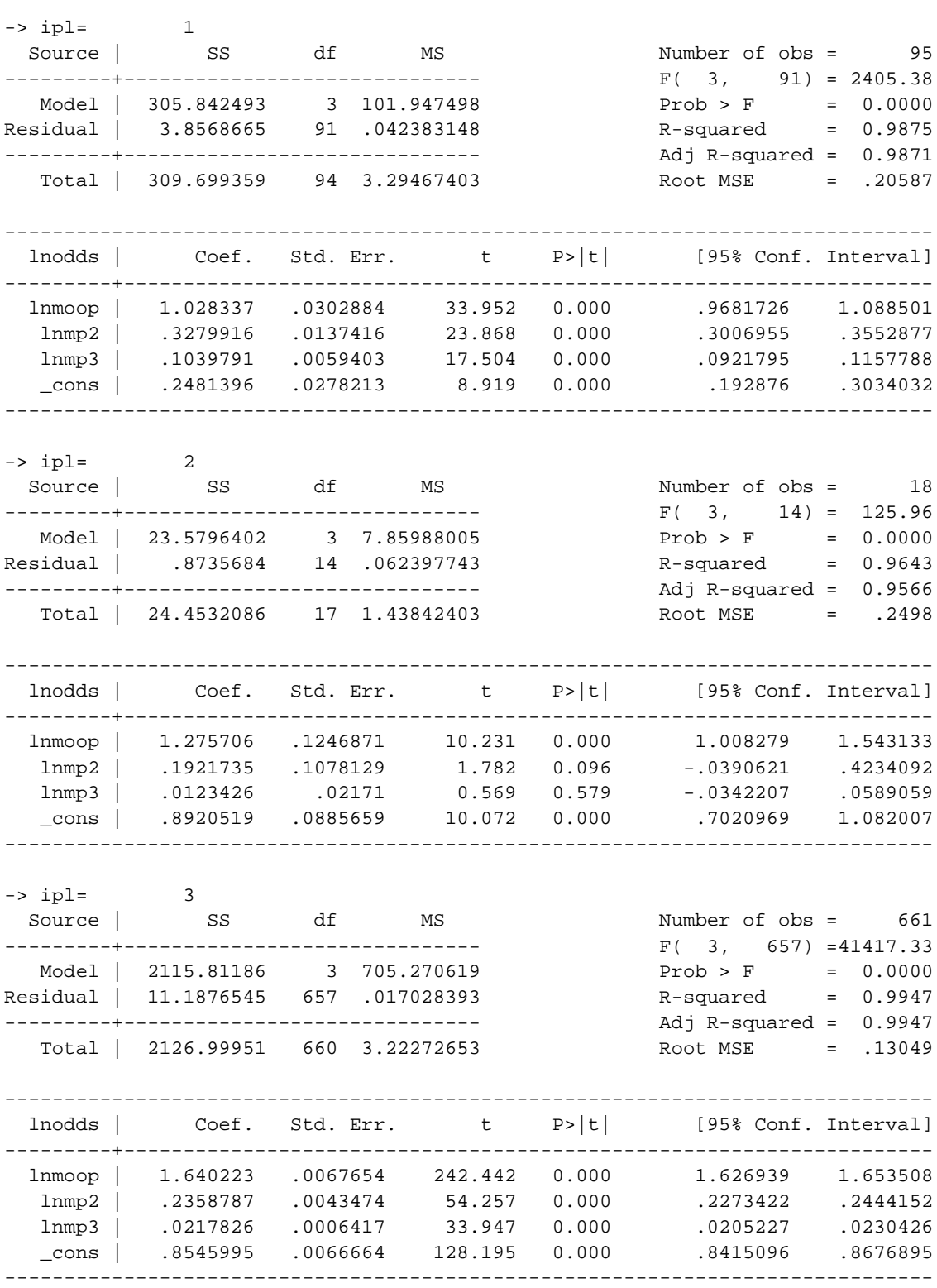

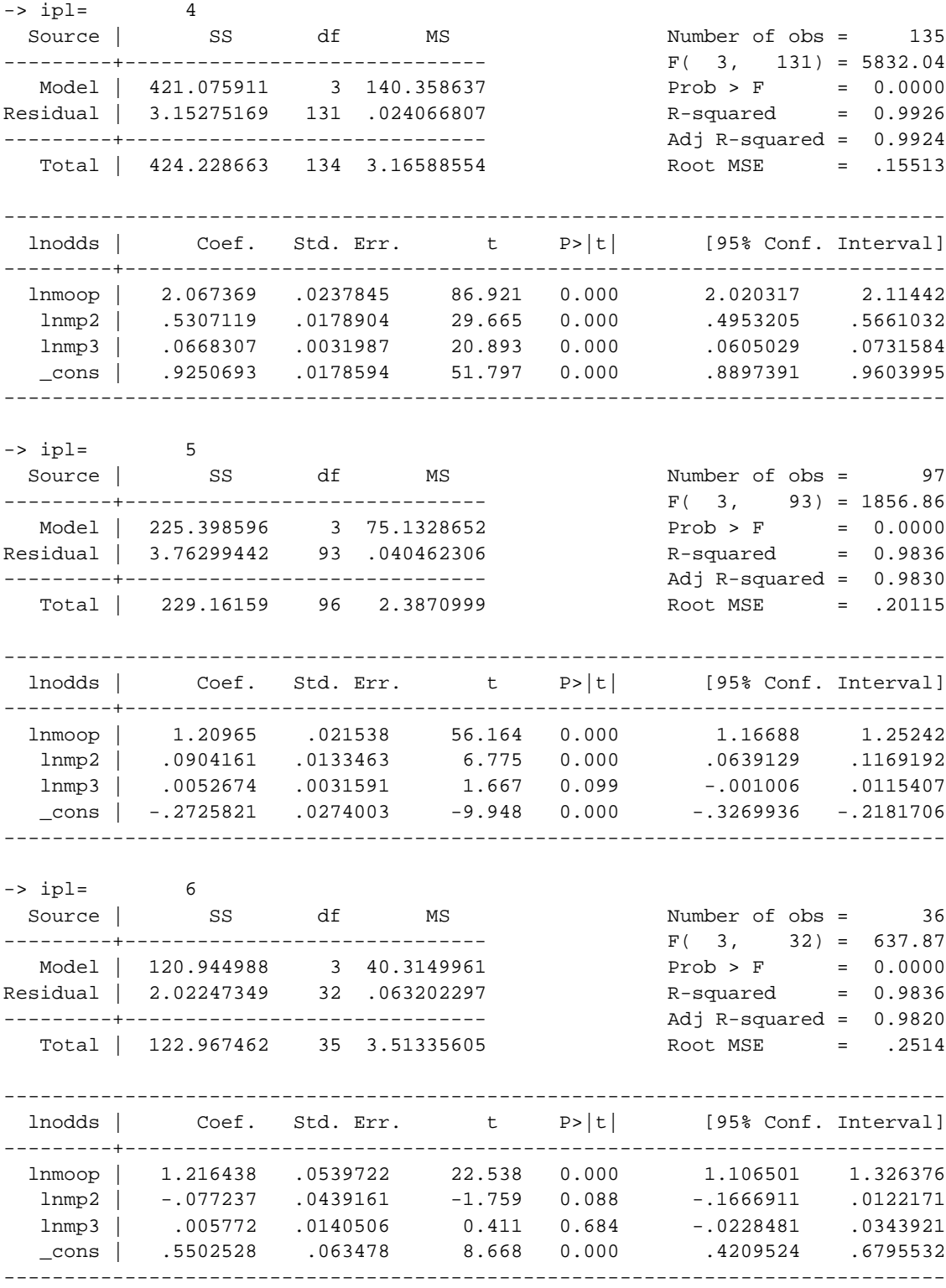

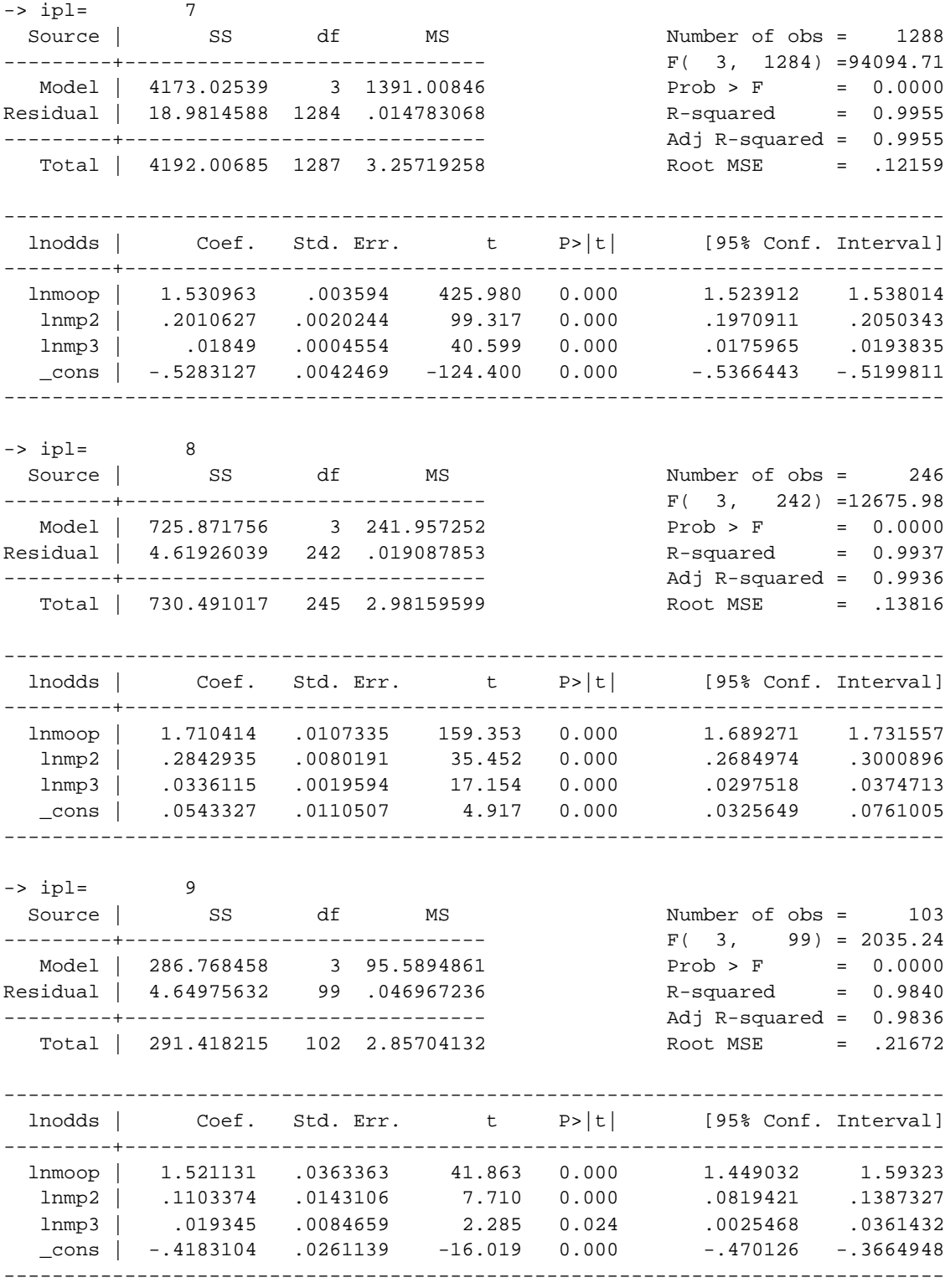

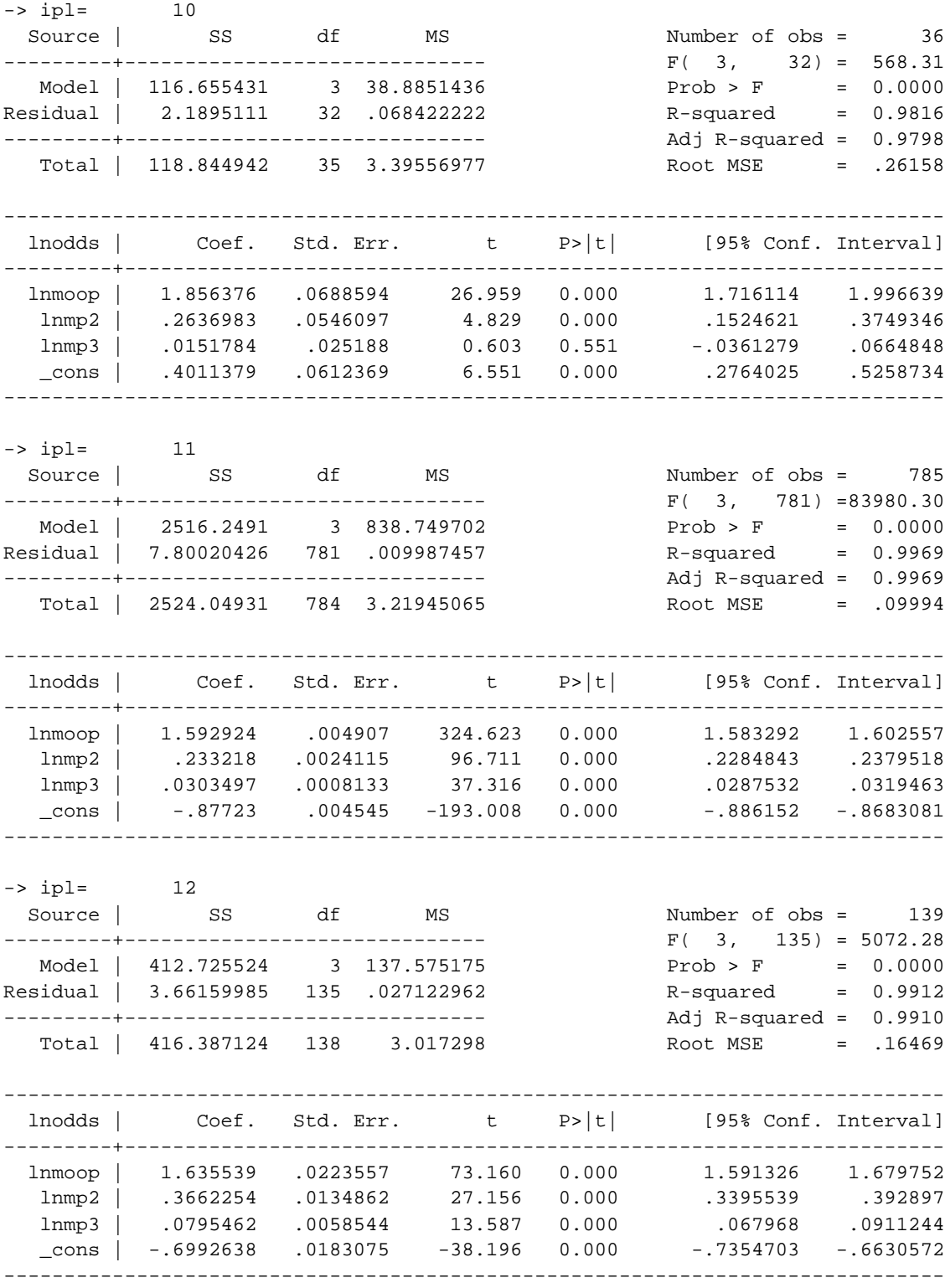

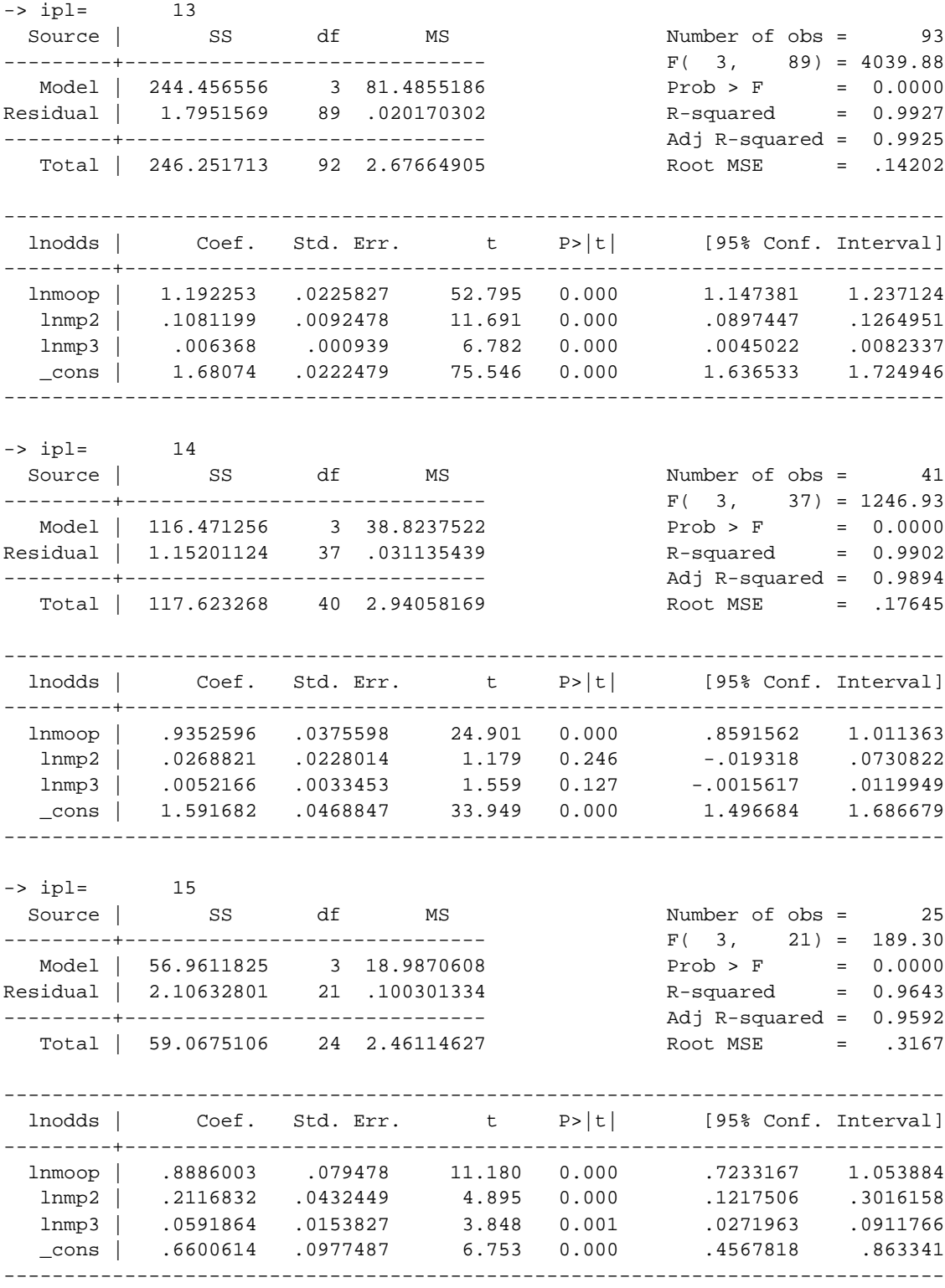

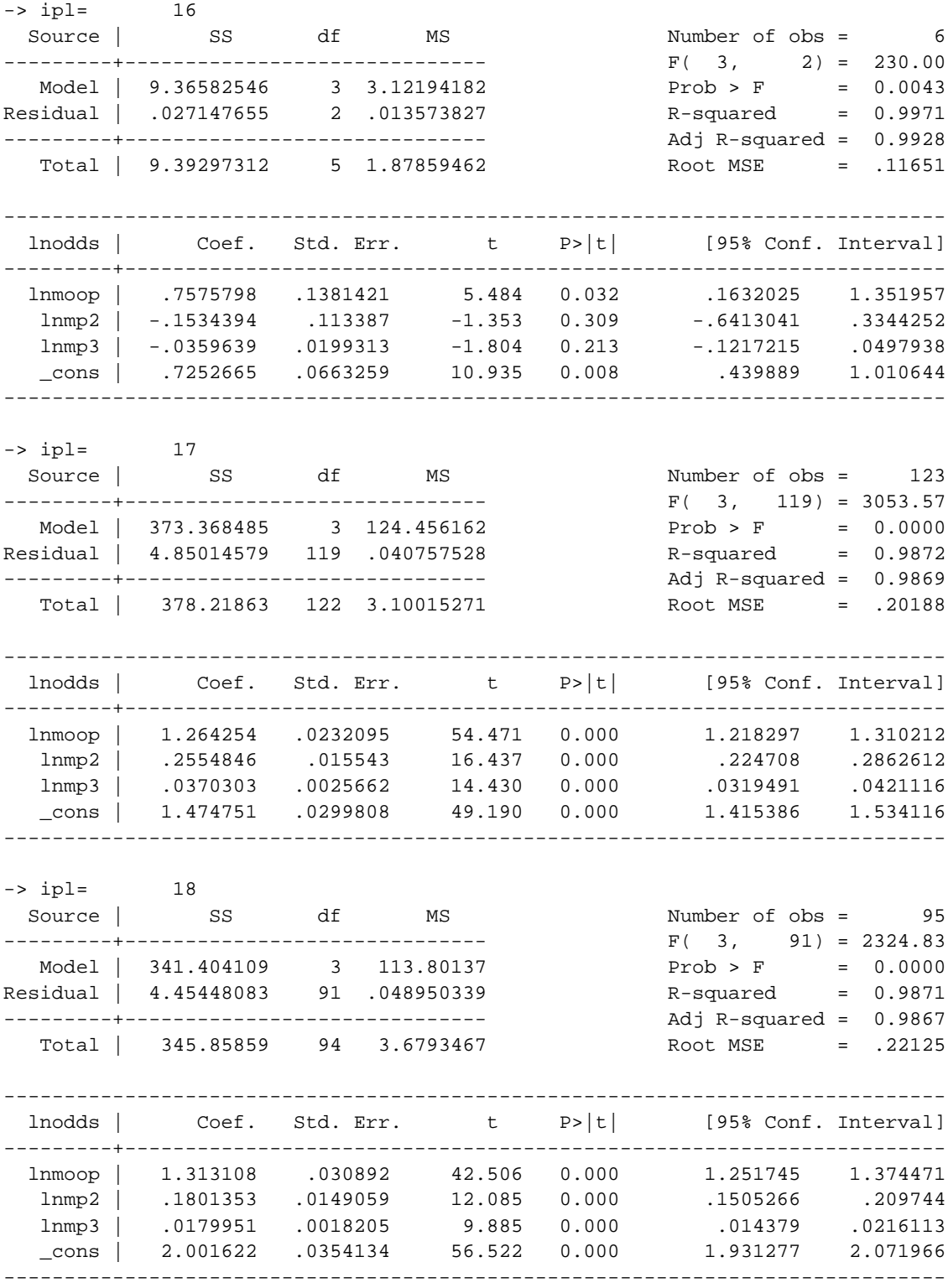

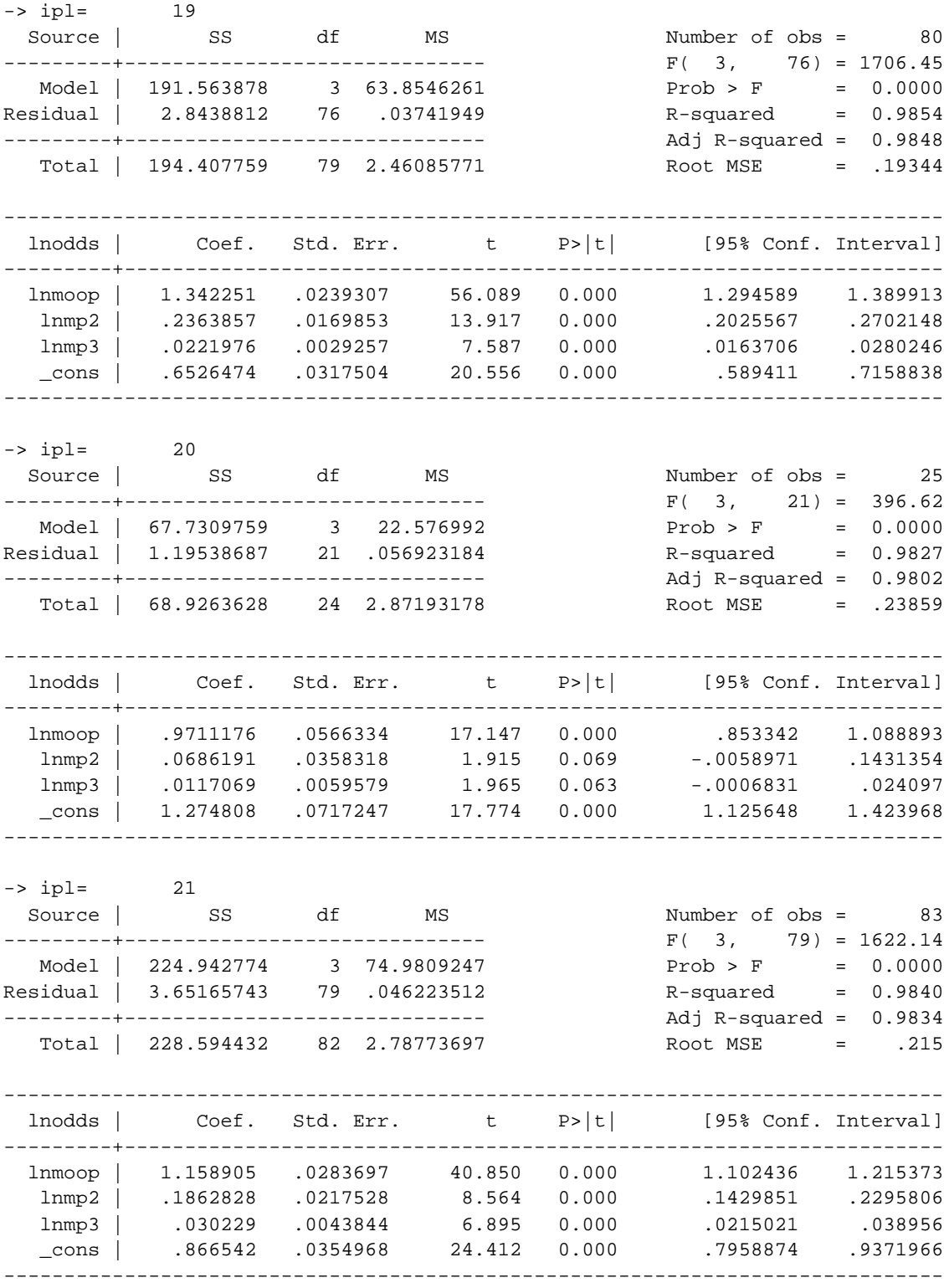

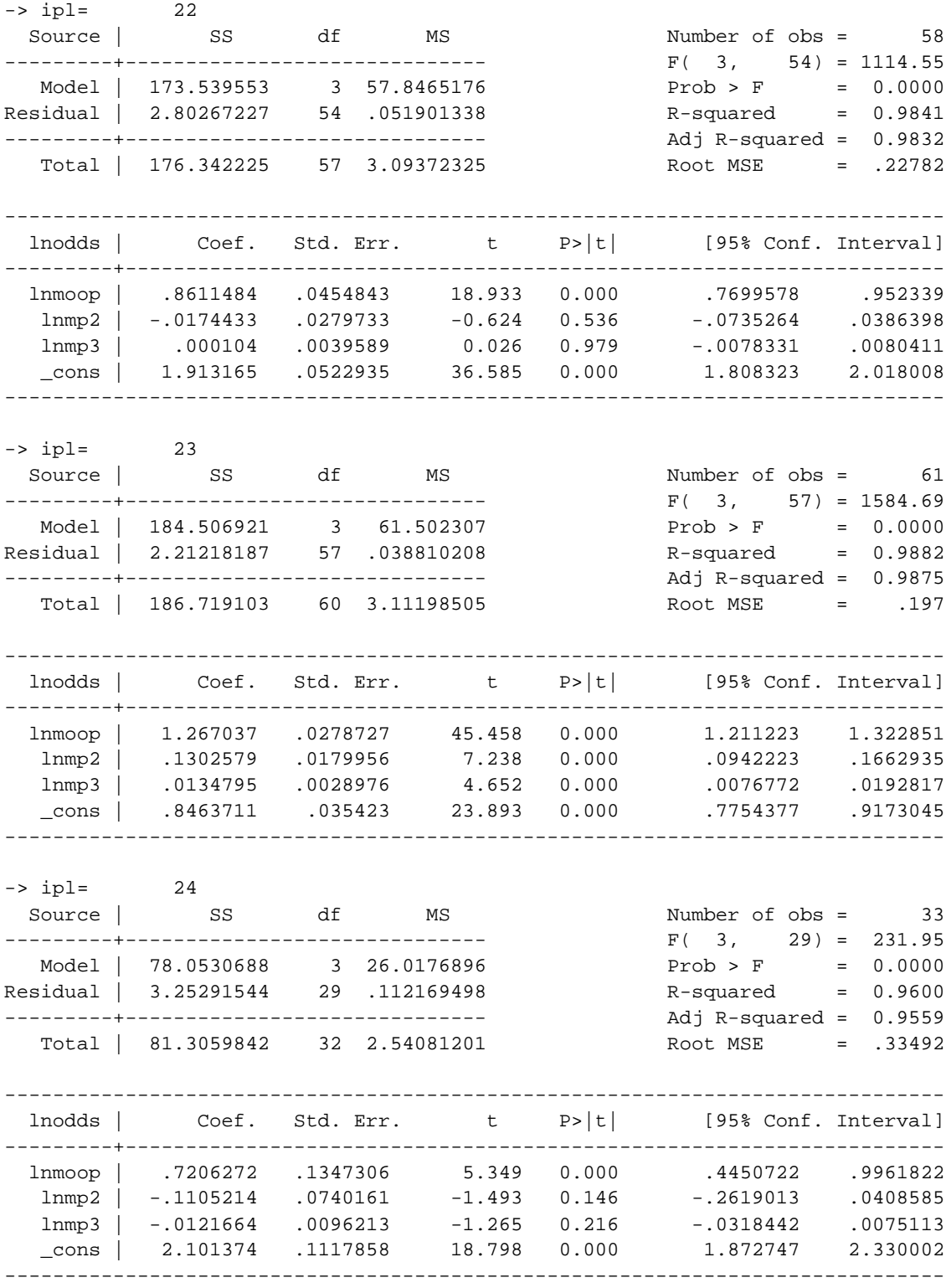

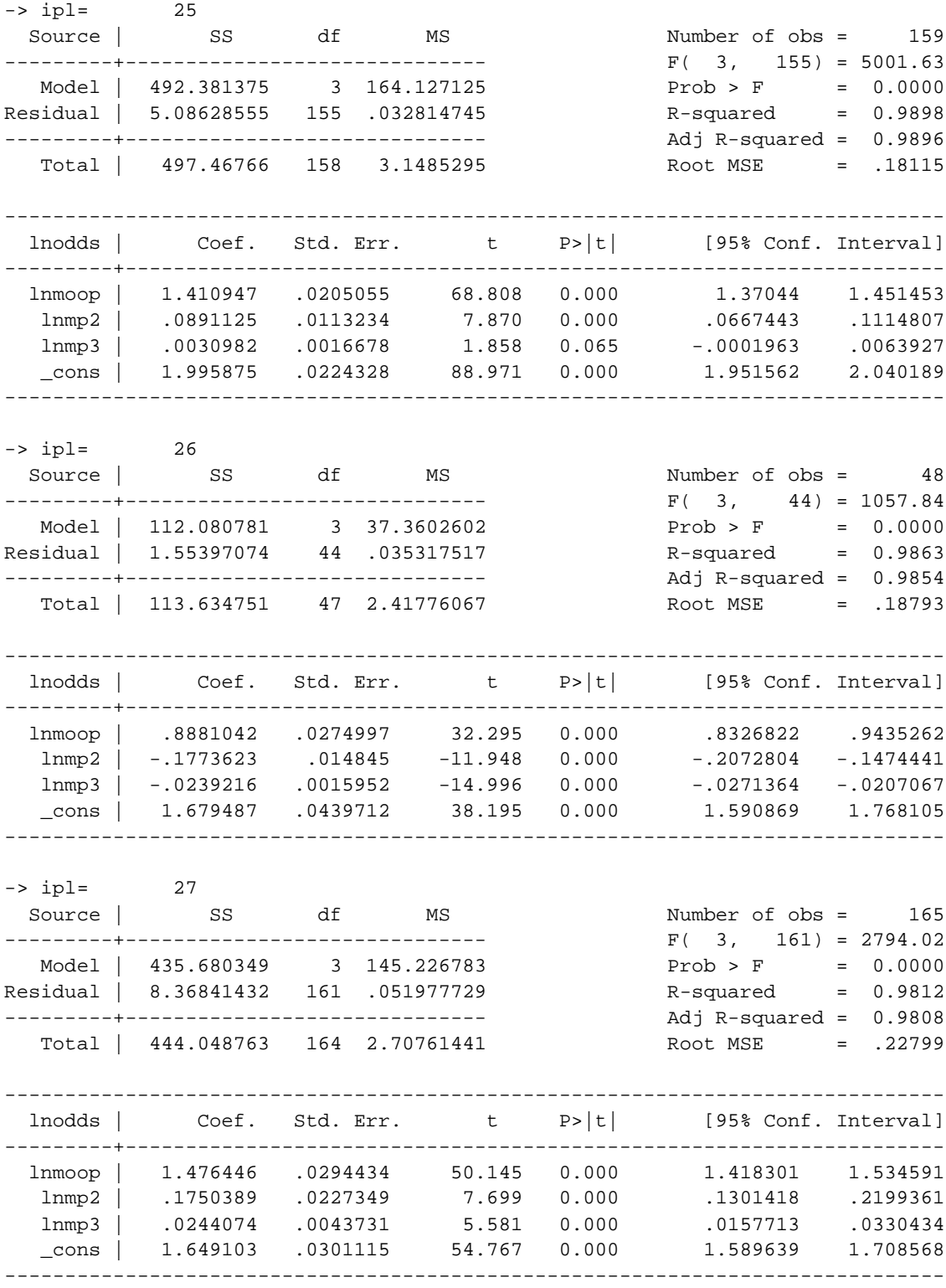

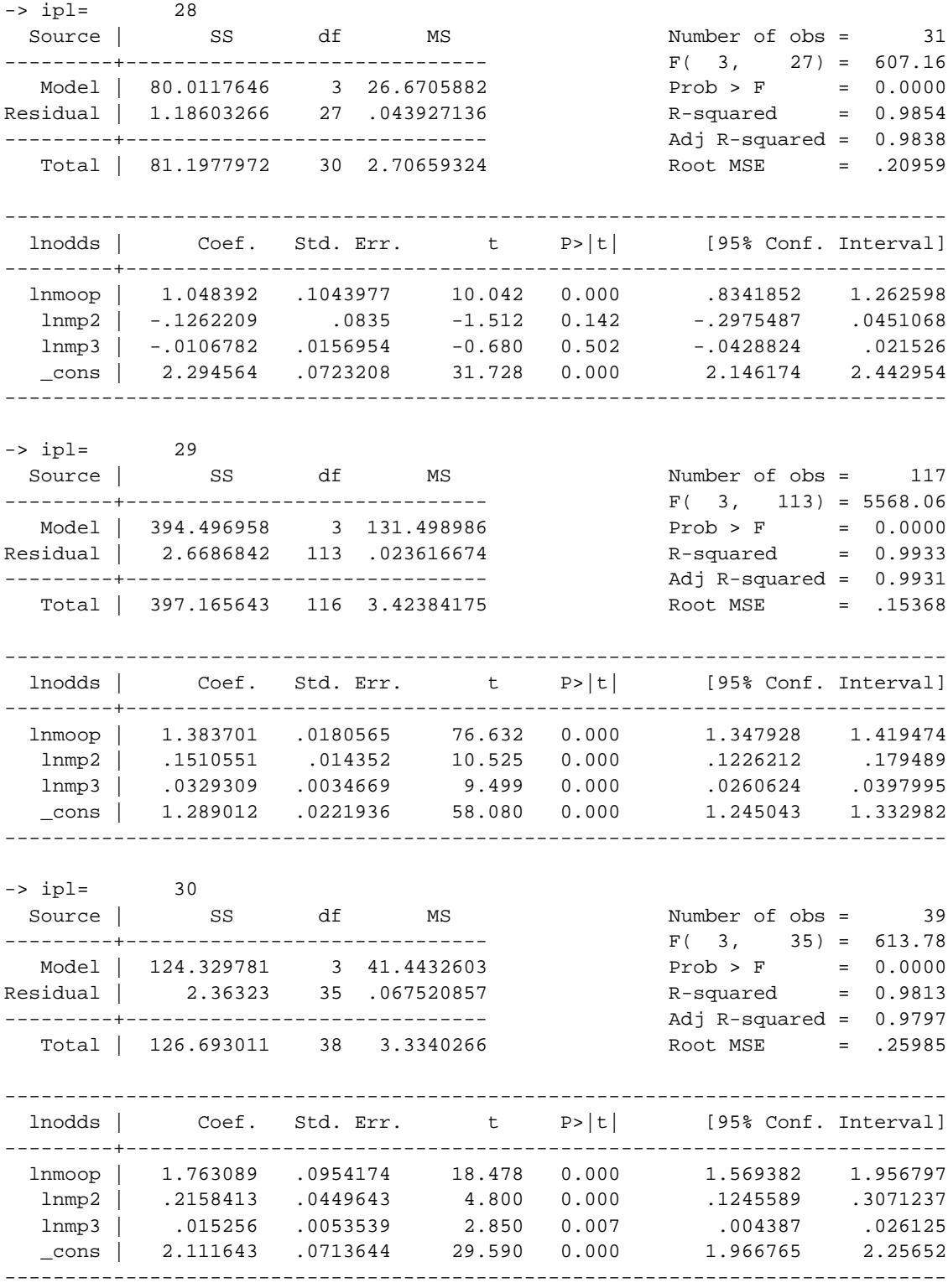

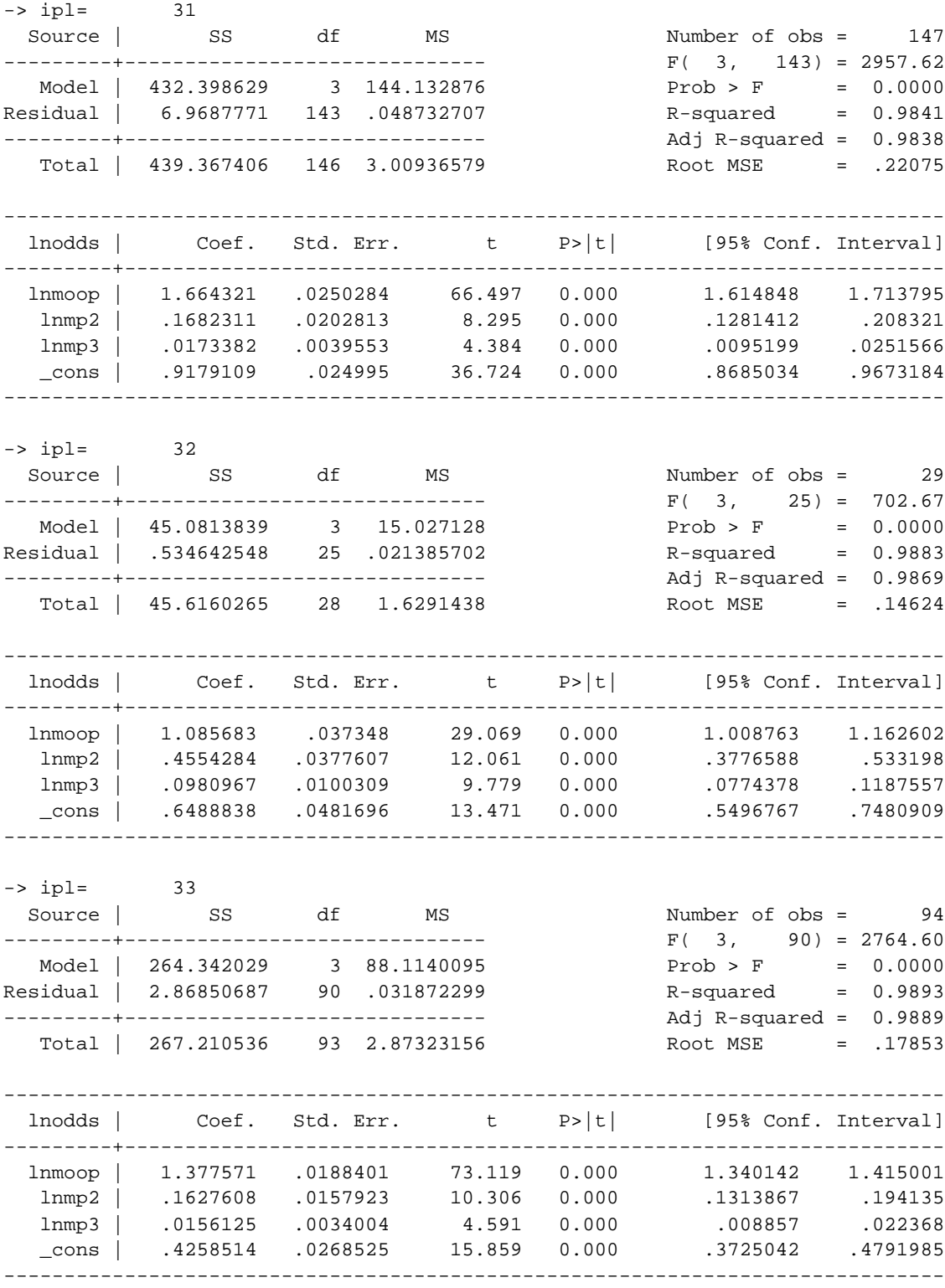

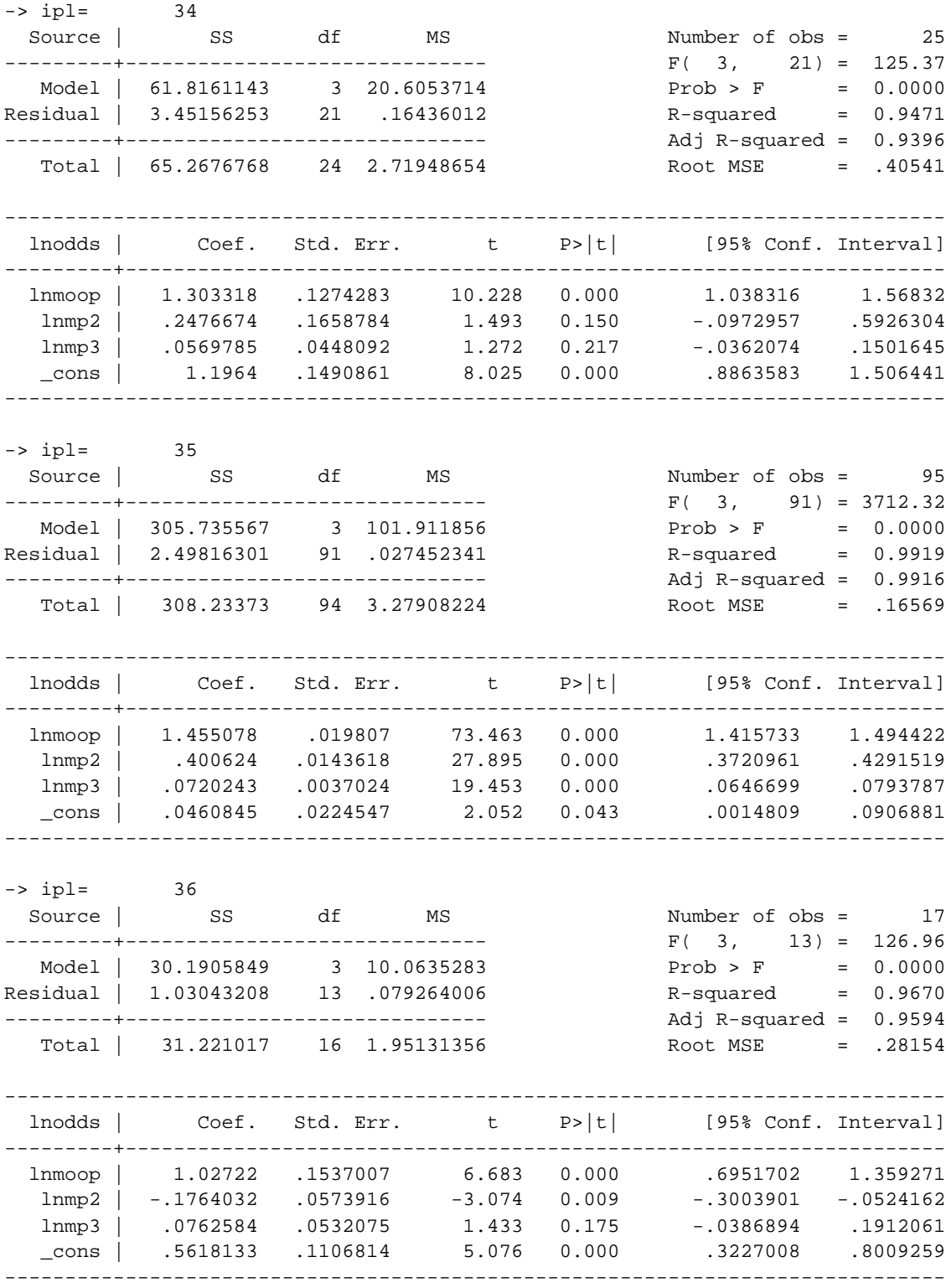

# Appendix B

## $3<sup>rd</sup>$  Order Log-Logistic Regression Results for the Elderly – 1992 NMES

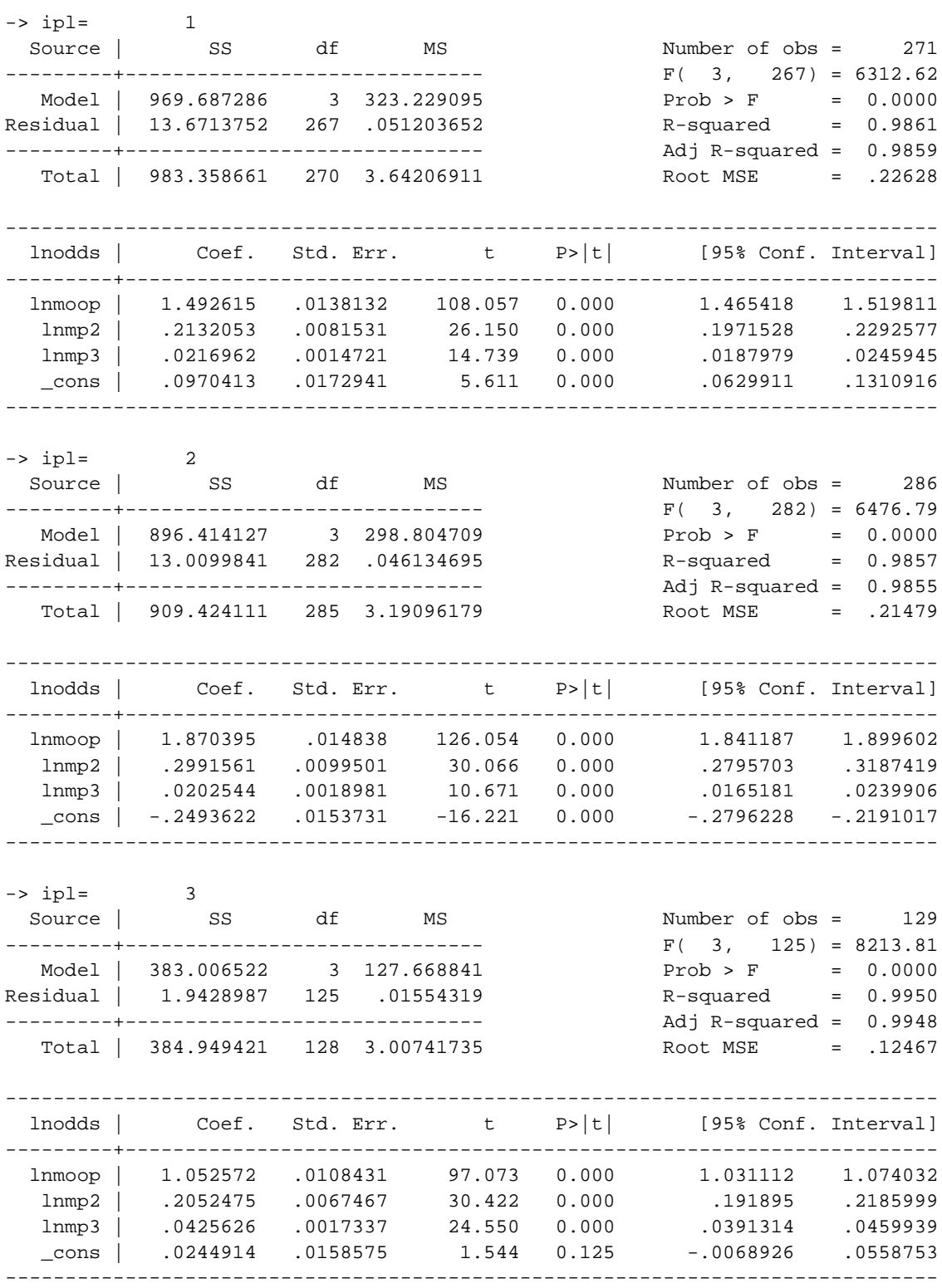

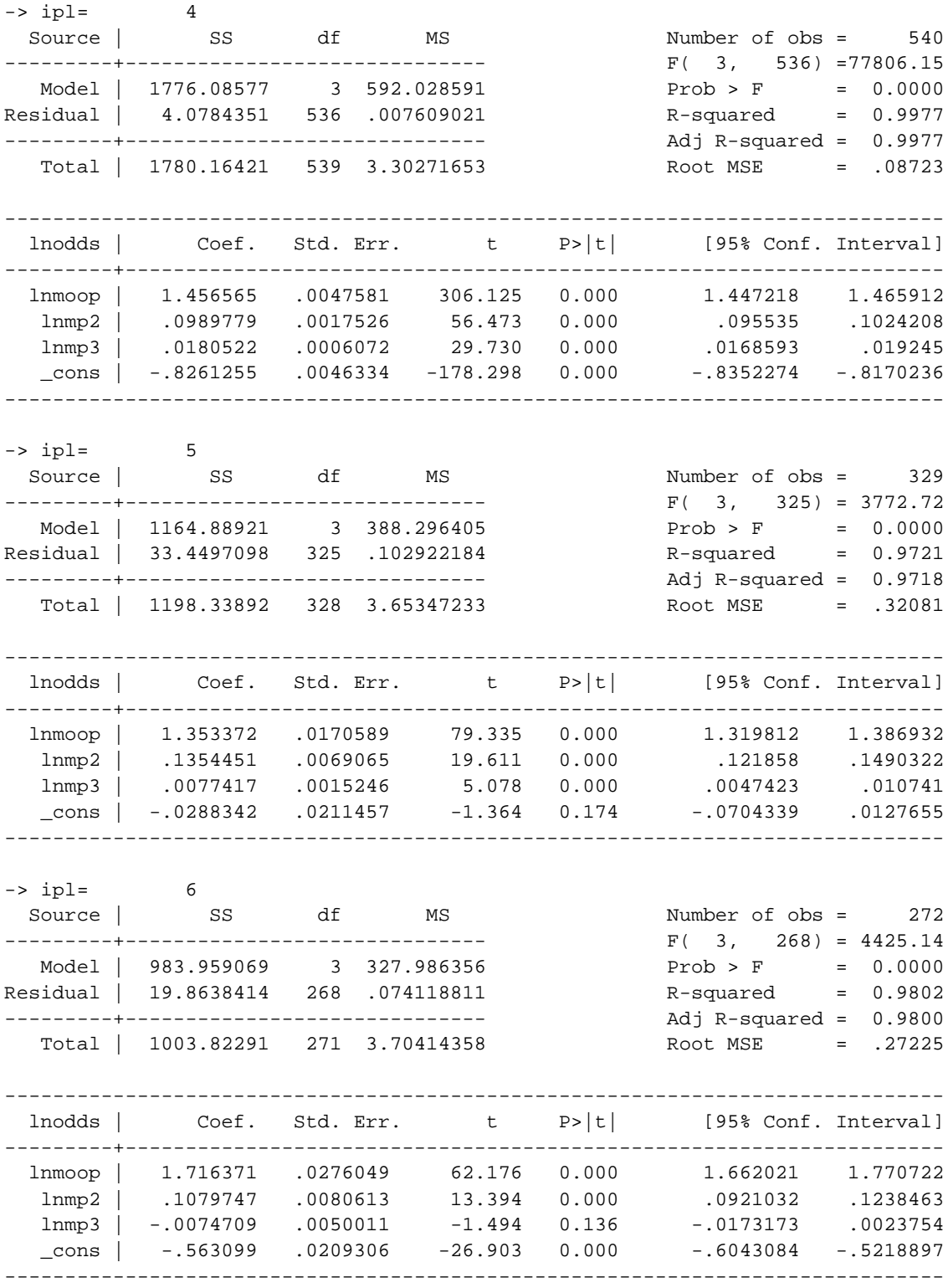

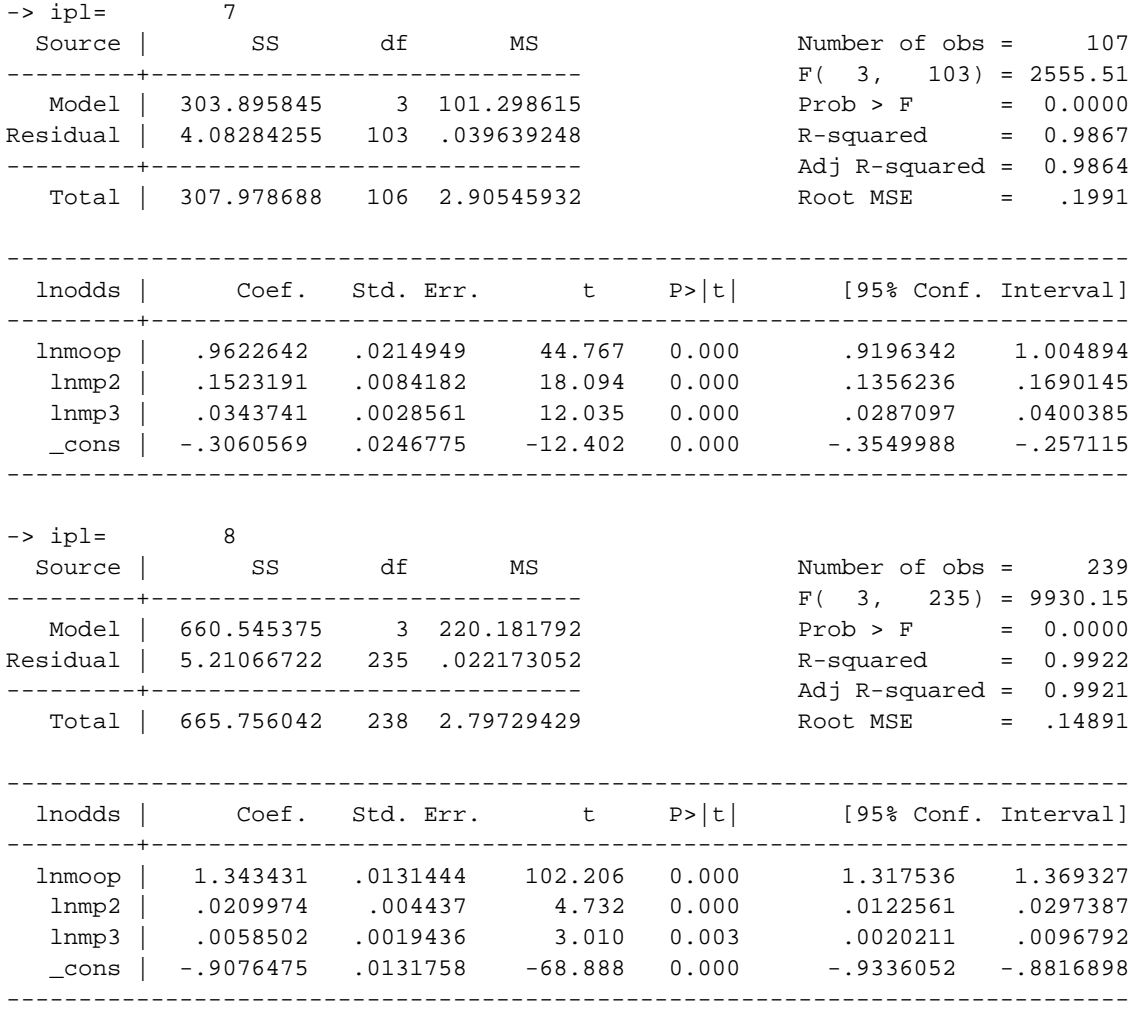

### Appendix C

#### Fortran Source Code for Imputation of MOOP

The following variables are needed prior to calling either yngoop3 or oldoop3: For units headed by a person less than 65 years old: Let: 1 if has private insurance icov = 2 if Medicaid or Medicare only 3 if uninsured 1 if single individual isize = 2 if family size 2 or 3 3 if family size is 4 or more npoor = 1 if census money income is less than 150% of poverty 2 otherwise irace = 2 if Black 1 otherwise v a random draw from a uniform distribution u a random draw from a uniform distribution  $ip1 = (icov-1)*12 + (isize-1)*4 + (npoor-1)*2 + irace$ then oop = yngoop3(ipl,v,u) ! returns with value of MOOP in \$1 For Units headed by a person 65 years old or older: iage= 1 if head is less than 75 years old 2 if head is 75 years old or older isize = 1 if single individual 2 if family size is 2 or more npoor = 1 if census money income is less than 150% of poverty 2 otherwise  $ip1 = (iage-1)*4 + (isize-1)*2 + npoor$ then

oop = oldoop3(ipl,v,u) ! returns with value of MOOP in \$1

Then add Medicare Part B premiums:

partB = 0 if income less than 120% of poverty PREM\*NOLD otherwise Where PREM is the yearly premium and NOLD is the number of Elderly. Source Code for yngoop3, oldoop3 and other need functions: function yngoop3(ipl,v,u) real  $ypzero(36)$ , $cof(4,36)$ data ypzero/ & .065,.041,.075,.143,.061,.083,.012,.012,.031,.024,.003,.006, & .397,.606,.219,.628,.371,.408,.212,.279,.237,.507,.256,.345, & .378,.482,.248,.420,.151,.194,.103,.128,.043,.126,.036,.213/ data (cof(n,1),n=1,4)/1.028337,.32799,.10397,.24814/ data (cof(n,2),n=1,4)/1.2757,.19217,.01234,.89205/ data (cof(n,3),n=1,4)/1.64022,.23587,.021783,.85459/ data (cof(n,4),n=1,4)/2.067369,.5307119,.06683,.92506/ data (cof(n,5), n=1,4)/1.20965,.090416,.005267, -.27258/ data (cof(n,6), n=1,4)/1.216438, -.077237,.00577,.550253/ data (cof(n,7),n=1,4)/1.530963,.20106,.01849,-.528312/ data (cof(n,8),n=1,4)/1.710414,.28429,.0336115,.054332/ data (cof(n,9),n=1,4)/1.52113,.11033,.019345,-.41831/ data (cof(n,10),n=1,4)/1.85638,.26369,.01517,.40114/ data (cof(n,11),n=1,4)/1.59292,.2332,.03035,-.87723/ data (cof(n,12),n=1,4)/1.635539,.36623,.079546,-.69926/ data (cof(n,13),n=1,4)/1.19225,.108119,.006368,1.68074/ data (cof(n,14), n=1,4)/.93525,.02688,.0052166,1.59168/ data (cof(n,15),n=1,4)/.8886,.21168,.059186,.66006/ data (cof(n,16),n=1,4)/.75758,-.15343,-.03596,.725266/ data (cof(n,17),n=1,4)/1.26425,.25548,.03703,1.47475/ data (cof(n,18),n=1,4)/1.3131,.180135,.017995,2.001622/ data (cof(n,19), n=1,4)/1.34225,.2363857,.0221976,.652647/ data (cof(n,20),n=1,4)/.971117,.0686191,.011707,1.2748/ data (cof(n, 21), n=1, 4)/1.1589, .186283, .030229, .86654/ data (cof(n,22),n=1,4)/.861148,-.017444,.000104,1.913165/ data (cof(n,23),n=1,4)/1.26704,.13025,.01348,.84627/ data (cof(n,24),n=1,4)/.720627,-.1105214,-.012166,2.101374/ data (cof(n,25),n=1,4)/1.410947,.089113,.003098,1.995875/ data (cof(n,26),n=1,4)/.8881,-.17736,-.02393,1.67948/ data (cof(n,27),n=1,4)/1.476446,.17504,.024407,1.6491/ data  $(cof(n,28),n=1,4)/1.048392,-.1262209,-.010678,2.294564/$ data (cof(n, 29), n=1,4)/1.383701,.151055,.03293,1.28901/ data (cof(n,30),n=1,4)/1.76309,.21584,.01526,2.11164/ data (cof(n,31),n=1,4)/1.664321,.1682311,.017338,.917911/ data (cof(n,32),n=1,4)/1.08568,.45543,.098097,.648884/ data (cof(n,33),n=1,4)/1.377571,.1627608,.0156125,.4258514/ data (cof(n,34),n=1,4)/1.303318,.24766,.05697,1.1964/ data (cof(n,35), n=1,4)/1.455078,.400624,.0720243,.04608/ data (cof(n,36),n=1,4)/1.02722,-.1764032,.076258,.561813/

yngoop3=0.0 havemp=1.-ypzero(ipl) if(v.gt.havemp) return

```
d=cof(4,ipl)
f1=cof(1,ipl)
f2=cof(2,ipl)
f3=cof(3,ipl)z=amin1(.99,u)
odds = a \log(z/(1,-z))yngoop3=root3(odds,d,f1,f2,f3)
return
end
function oldoop3(ipl,v,u)
real opzero(8),cof(4,8)
data (cof(n,1),n=1,4)/1.4926,.2132,.02169,.09704/
data (cof(n,2),n=1,4)/1.8704,.2992,.2025,-.2494/
data (cof(n,3),n=1,4)/1.05257,.20525,.04256,.02449/
data (cof(n, 4), n=1, 4)/1.45657,.098978,.01805, -.82613/
data (cof(n,5), n=1,4)/1.3534,.13545,.00774, -.02883/
data (cof(n,6), n=1,4)/1.71637,.10798, -.00747, -.563099/
data (cof(n,7),n=1,4)/.9226,.15232,.034374,-.30606/
data (cof(n,8),n=1,4)/1.34343,.020997,.00585,-.90765/
 data opzero/.1666,.0233,.1010,.016,.0872,.0220,.0536,.0165/
oldoop3=0.0
havemp=1.-opzero(ipl)
if(v.gt.havemp) return
d=cof(4,ipl)
f1=cof(1,ip1)f2=cof(2,ipl)
f3=cof(3,ipl)z=amin1(.99,u)
odds=alog(z/(1.-z))
oldoop3=root3(odds,d,f1,f2,f3)
return
end
```

```
function root3(odds,d,f1,f2,f3)
      data tol/.001/
      con=d-odds
      y0 = -con/f1zero0=cube(y0,con,f1,f2,f3)
      do inter=1,20
        slope=dcube(y0,f1,f2,f3)
        step=zero0/slope
        istep=1
1 y1=y0-step/float(istep)
        zero1=cube(y1,con,f1,f2,f3)
        if(abs(zero1).lt.abs(zero0)) go to 5
        istep=istep+1
        if(istep.gt.3) go to 4
        go to 1
4 y1=y0-zero0/f1
        zero1=cube(y1,con,f1,f2,f3)
5 if(abs(zero1).lt.tol) go to 10
        y0=y1 zero0=zero1
      repeat
10 root3=1000.*exp(y1)
      return
      end
      function cube(y,con,fl,fl,fl)cube=con+f1*y+f2*y*y+f3*y*y*y
      return
      end
      function dcube(y, f1, f2, f3)dcube=f1+2.0*y*f2+3.0*f3*y*y
      return
```
end

### Appendix D

### Replication of NMES Imputation Model on 1996-7 CEX

In this appendix, the results of replicating the imputation model on the 1996-7 CEX data using the groupings based upon insurance status, family size, income and race are presented. These are the same groupings as was utilized in the NMES analysis except that on the CEX data, small sample sizes did not allow the groupings to be differentiated by race with the exception for the groups that had only private insurance. Also the sample size was too small to differentiate groups by race and income for those who had only public insurance (INSTAT=2).

The following results are for the non-elderly population only. The replication of the imputation model for the elderly population appears in Appendix E.

Let:

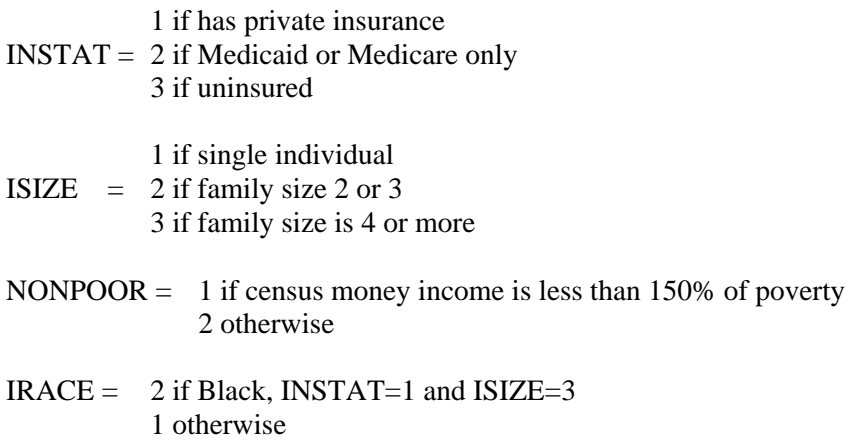

If INSTAT = 2 (public insurance only) then if ISIZE = 1 or 2 then NONPOOR=1 and IRACE=1

The groupings are identified by the following formula:

 $IPL = (INSTAT-1)*12 + (ISIZE-1)*4 + (NONPOOR-1)*2 + IRACE$ 

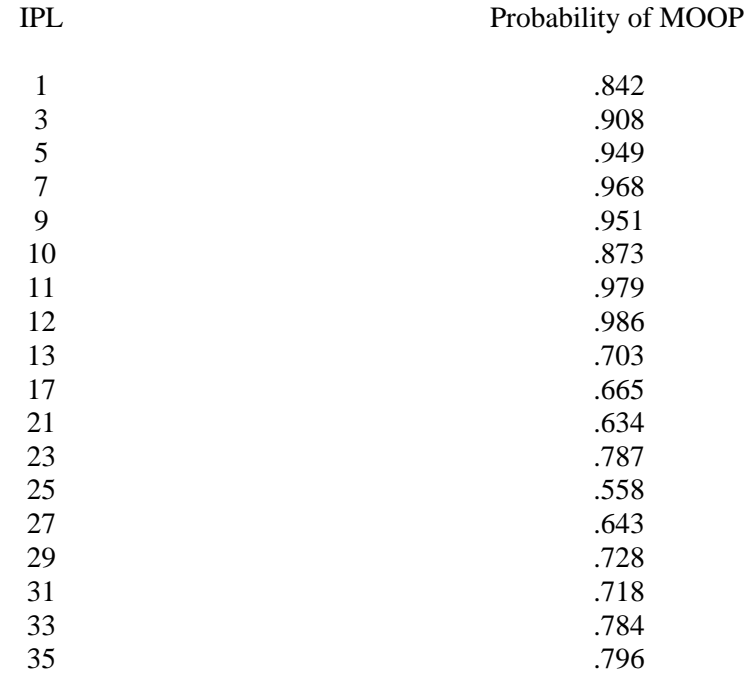

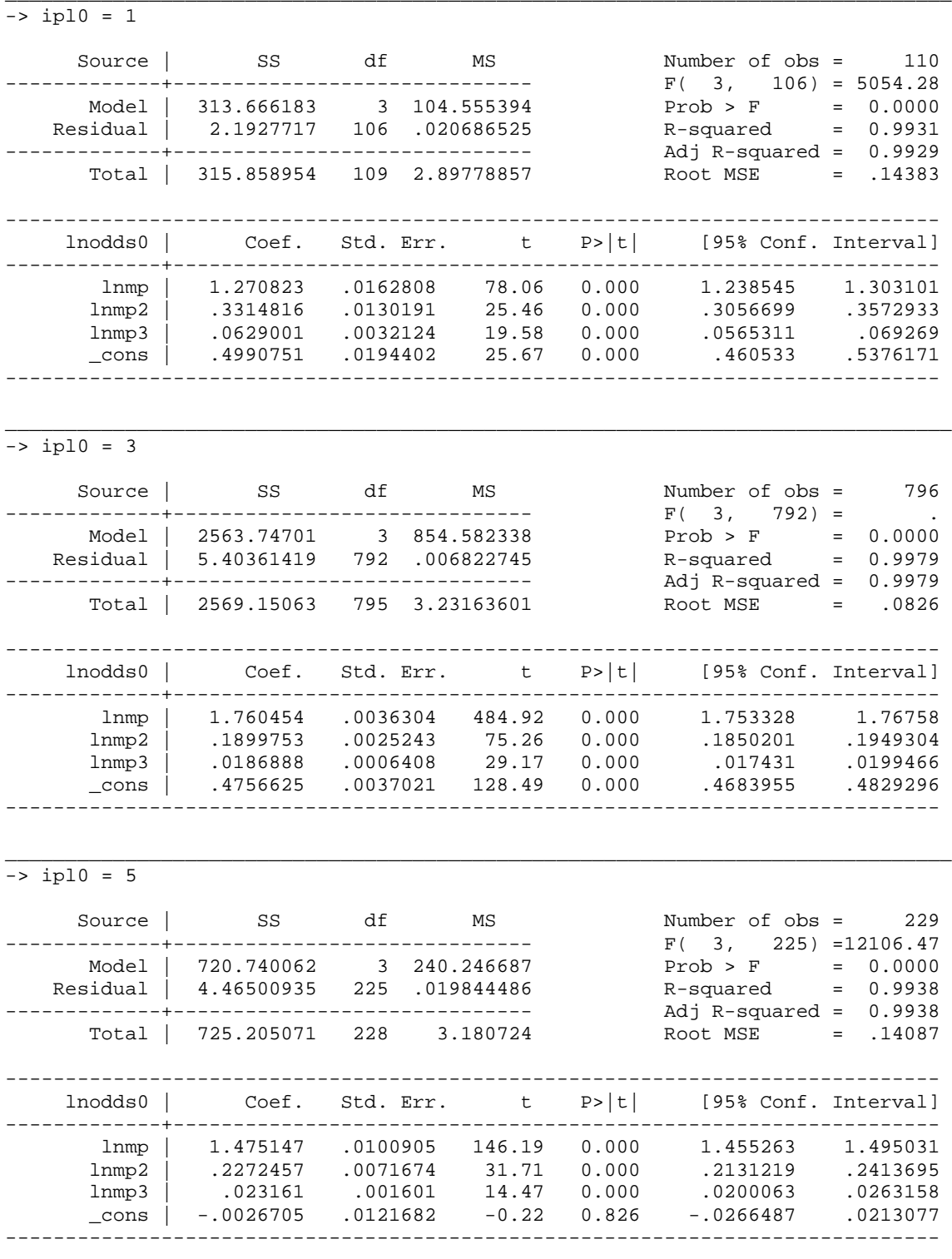

## Non-Elderly Imputation Model for Non-Zero MOOP

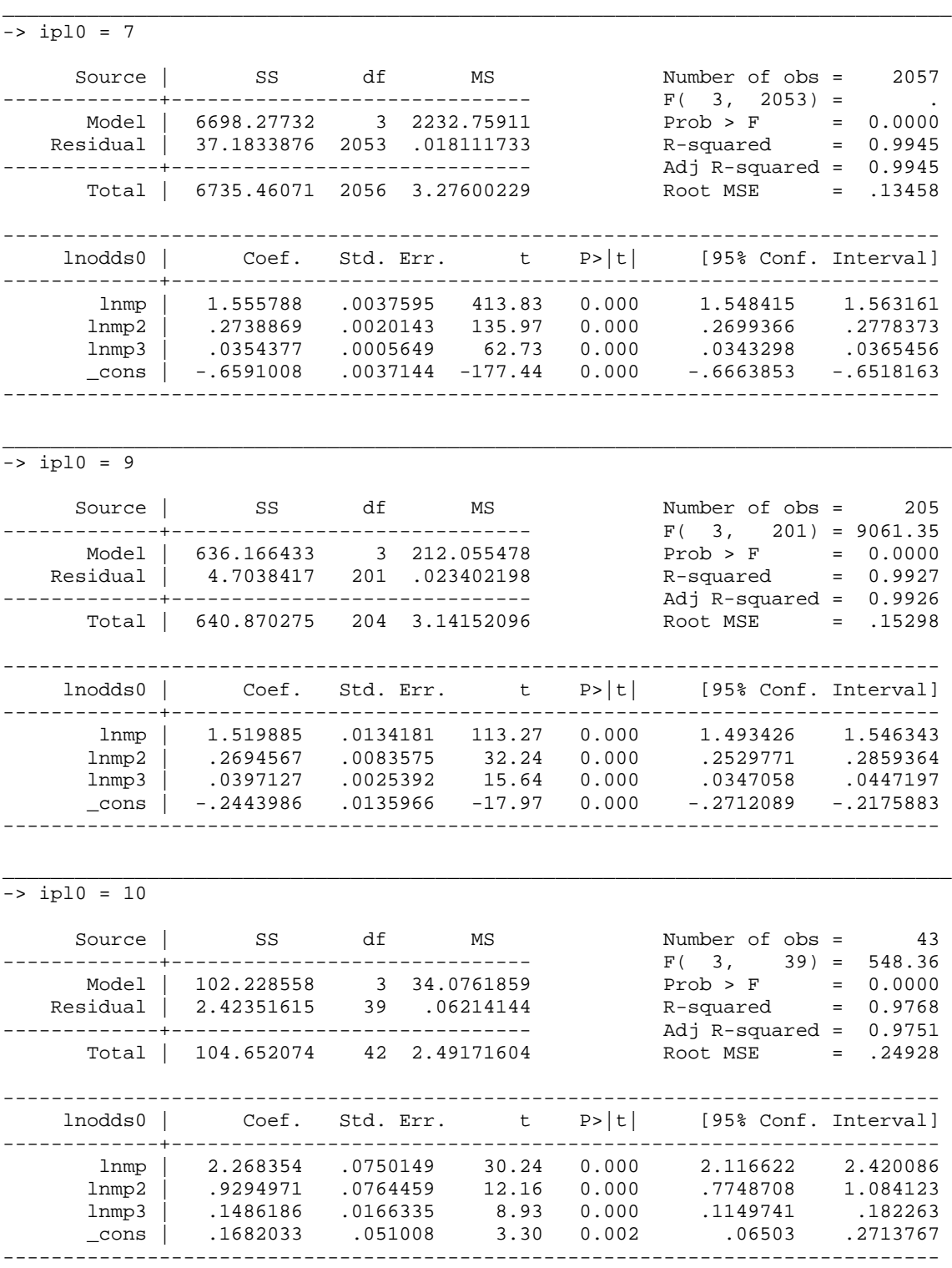

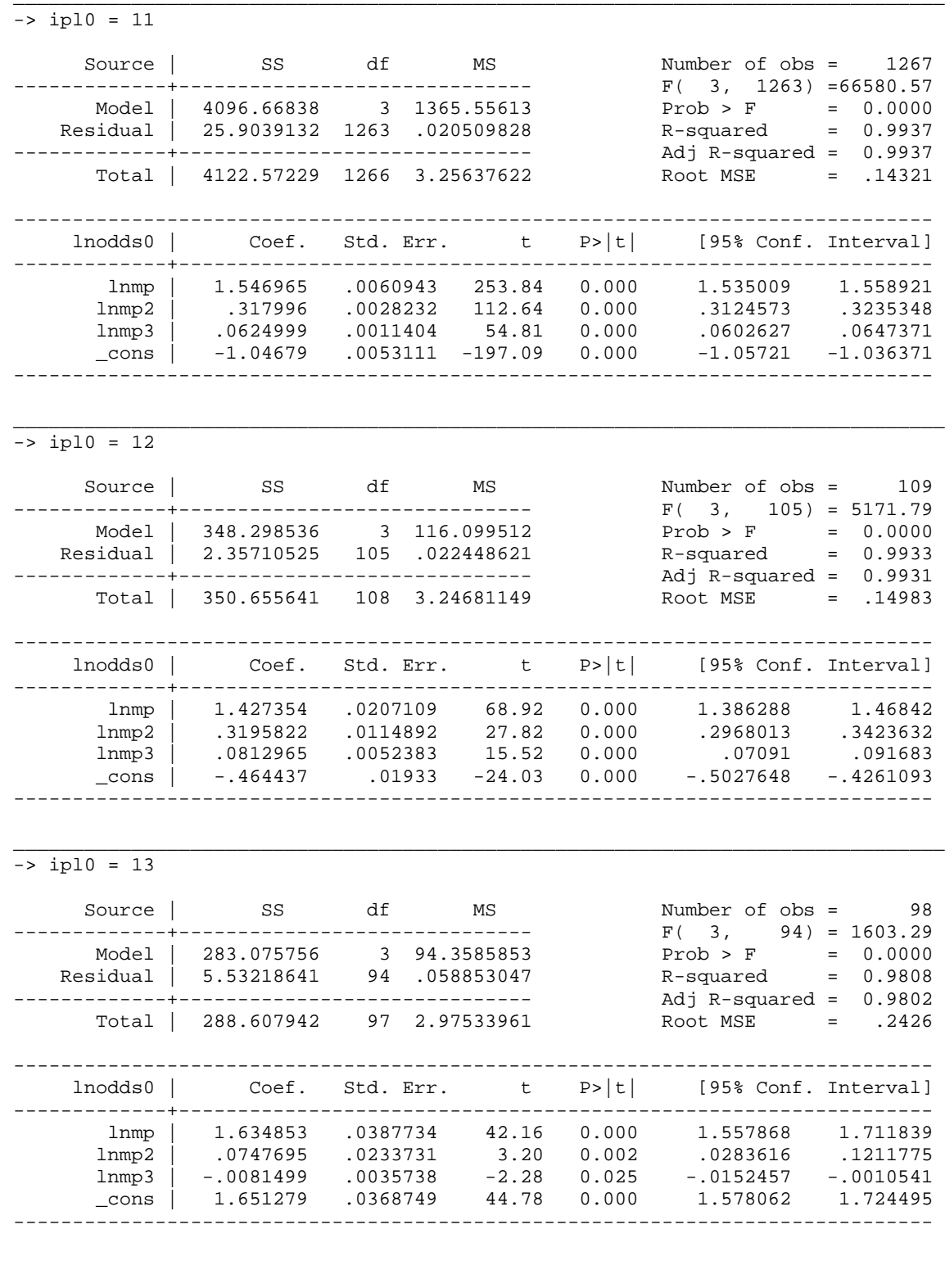

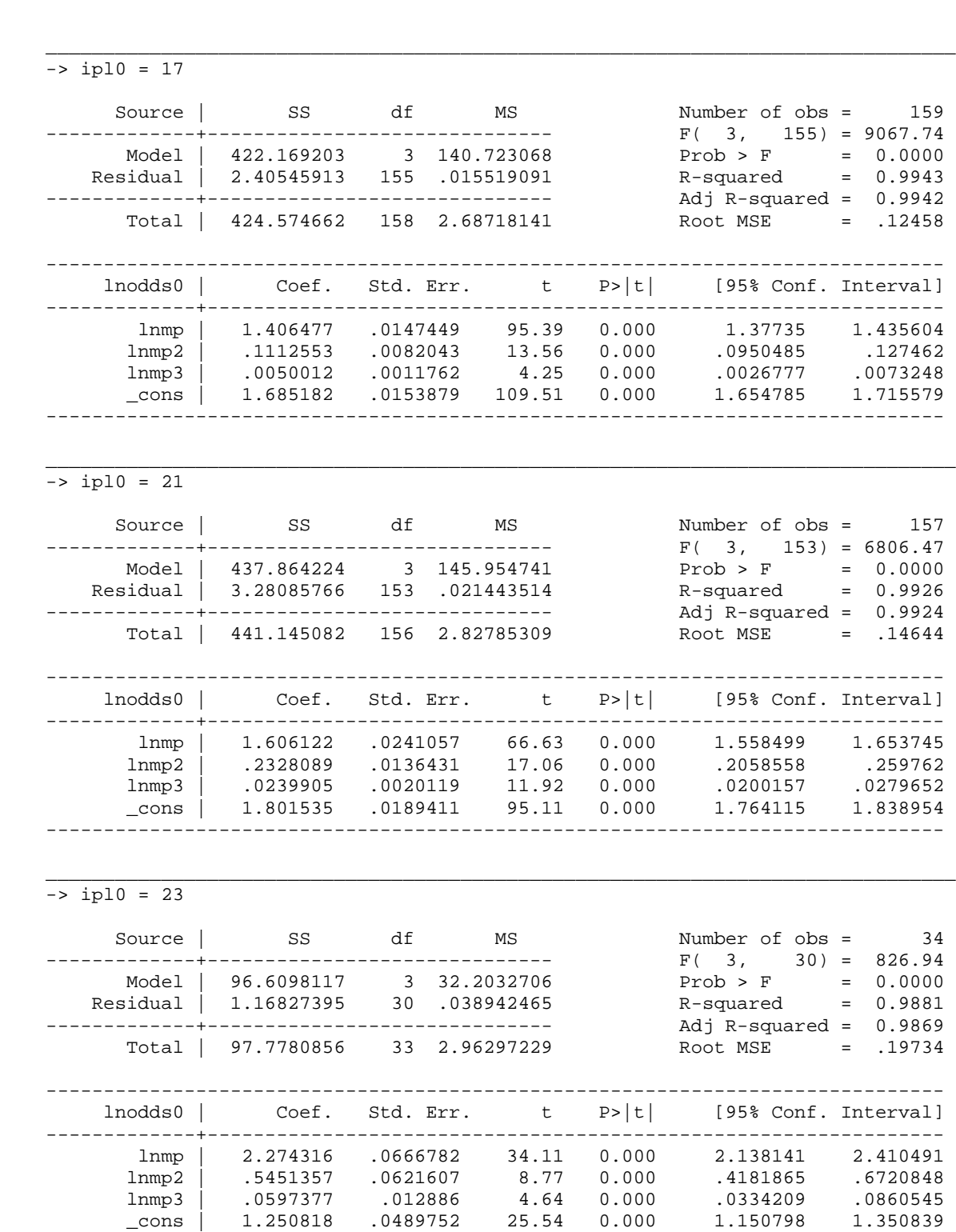

------------------------------------------------------------------------------

 $155$ ) = 9067.74

 $153) = 6806.47$ 

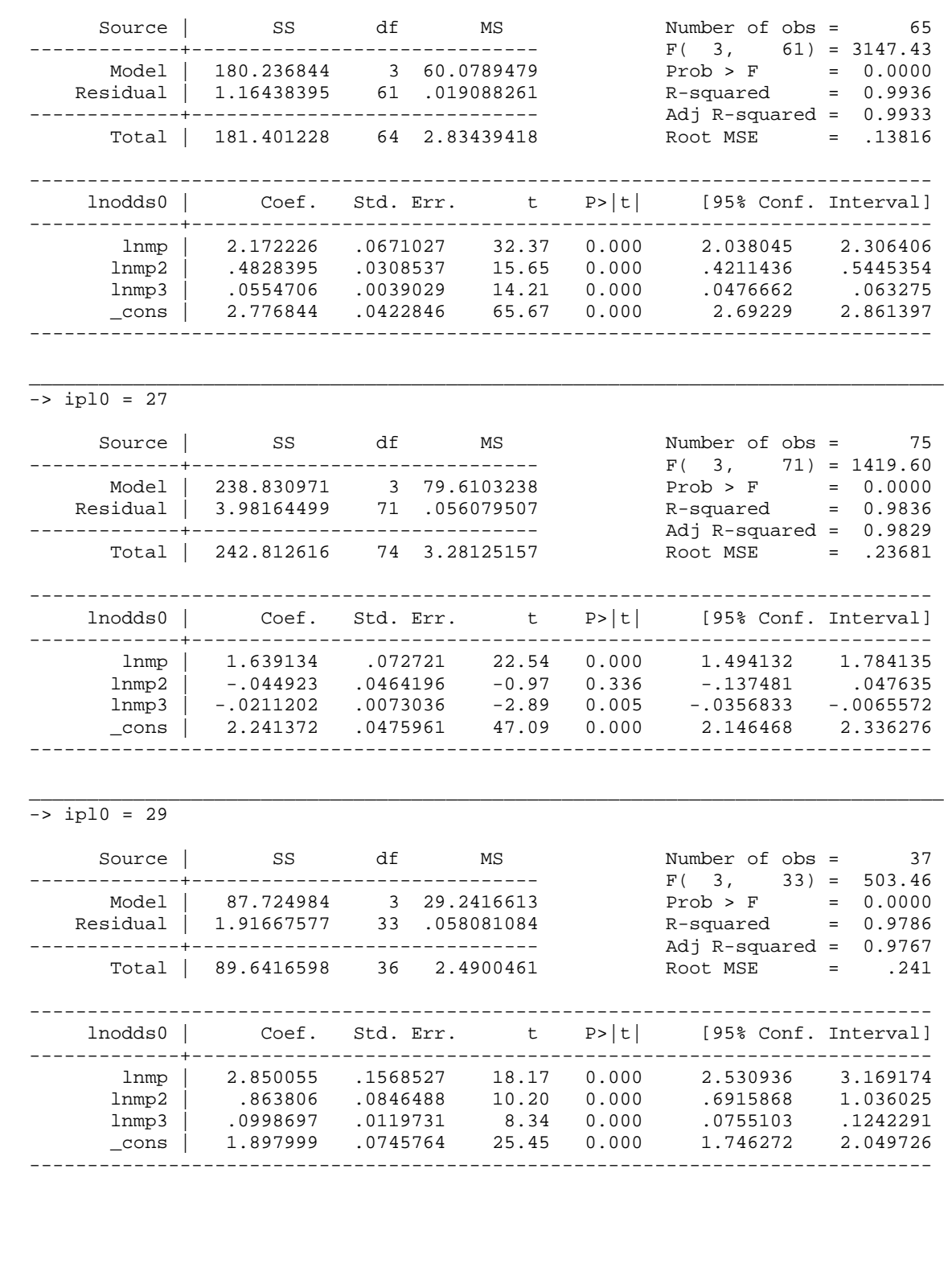

 $\frac{-1}{-}$  ipl0 = 25

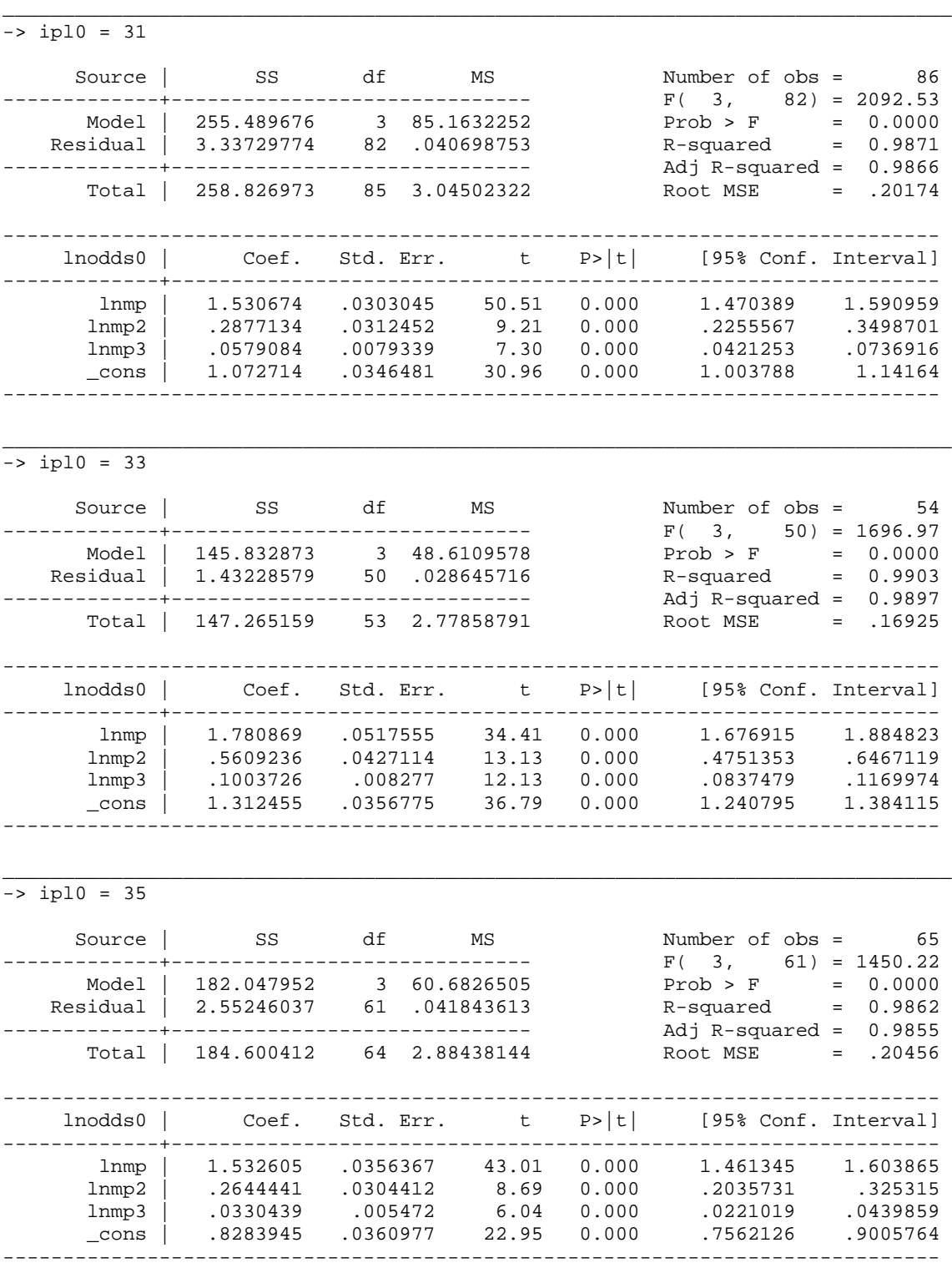

### Appendix E

## Replication of Imputation Model – Elderly Population

The groupings of the elderly population were made on the same basis as in the earlier analysis. Groups were differentiated by age, family size and income. Specifically, let

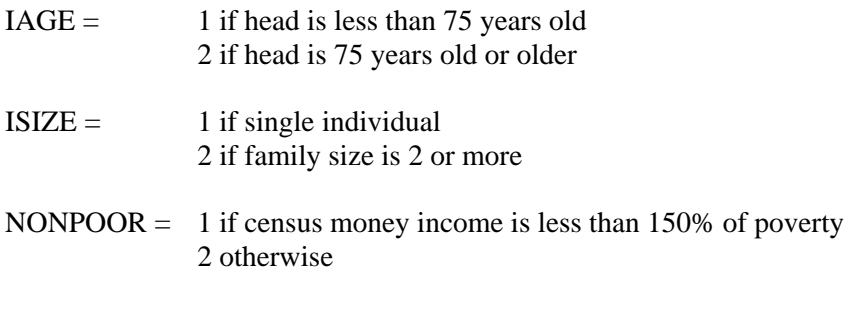

Then the group can be identified as

 $IPL = (IAGE-1)*4 + (ISIZE-1)*2 + NONPOOR.$ 

## Probability of Having MOOP – Elderly Population

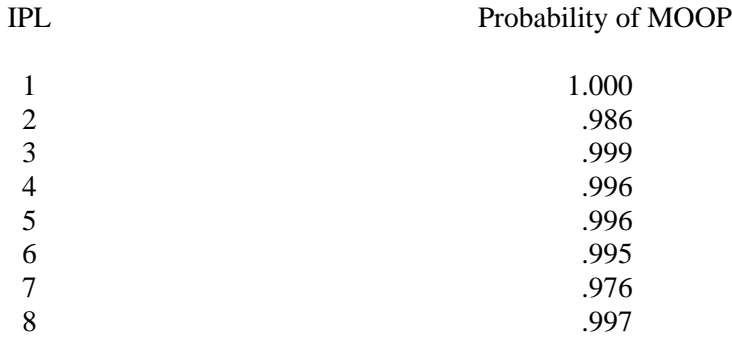

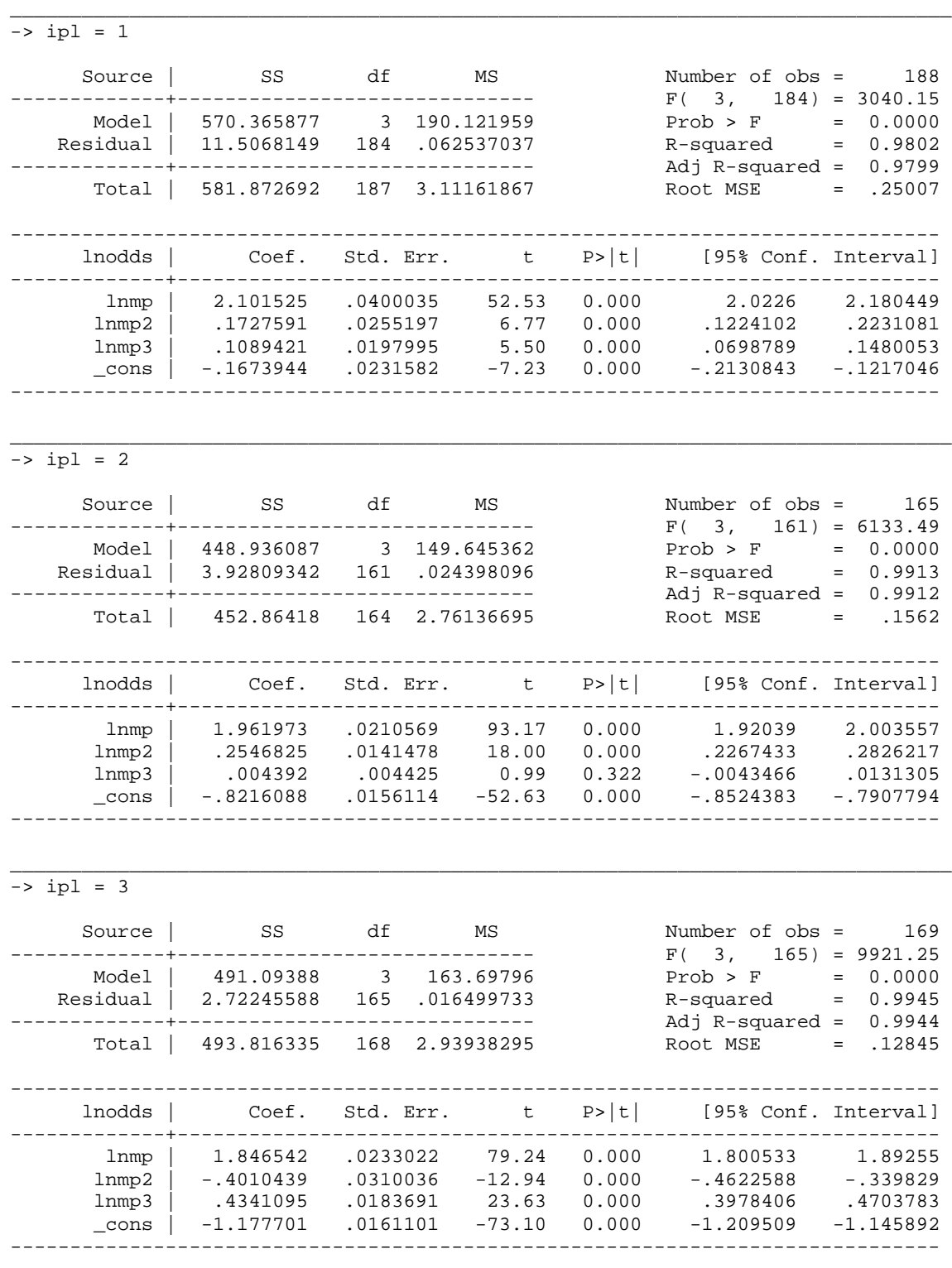

## Elderly Imputation Model for Non-Zero MOOP

 $\frac{1}{\sqrt{1 - \frac{1}{\sqrt{1 - 4}}}}$ 

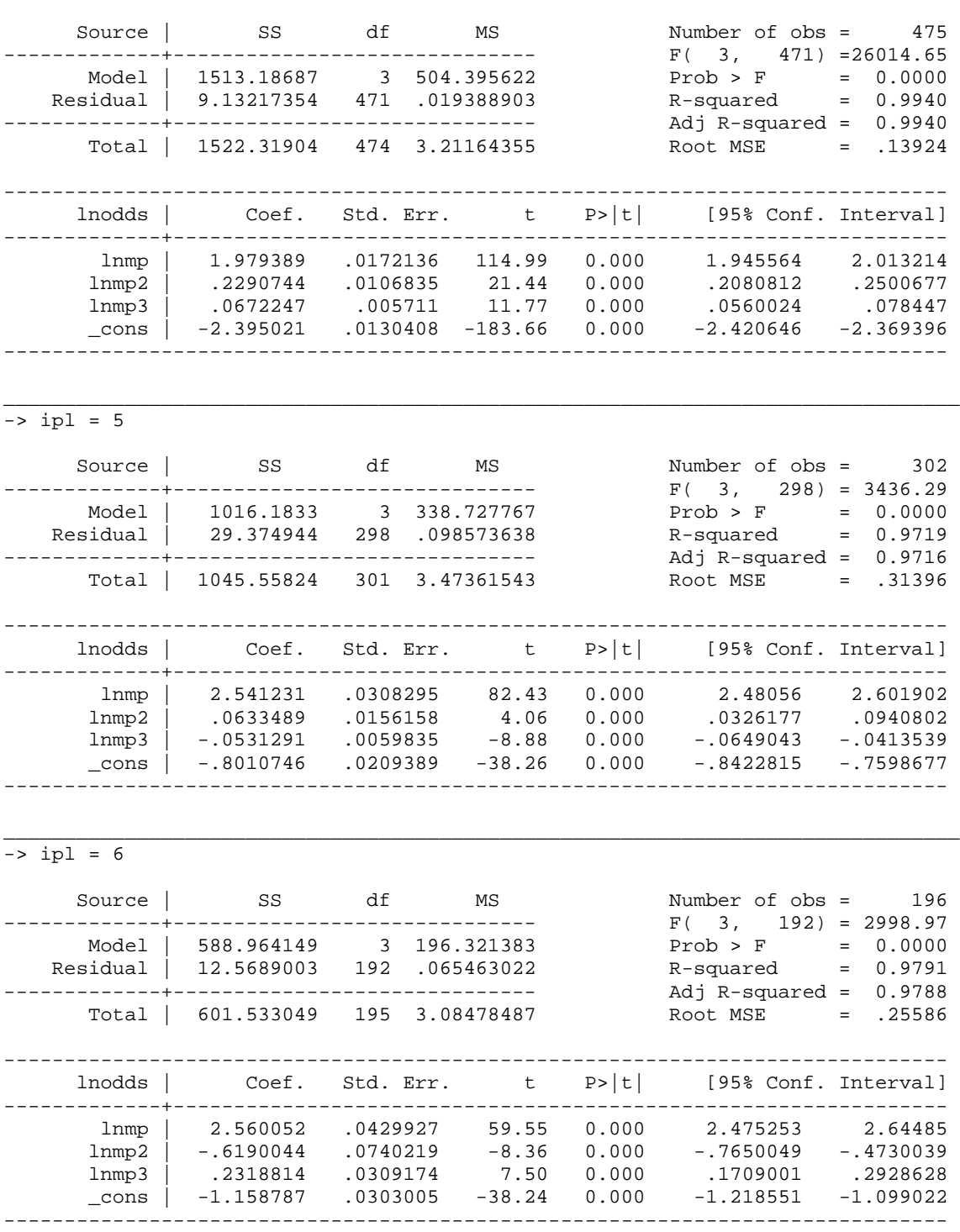

 $\frac{1}{\sqrt{1 - 2}} = 7$ 

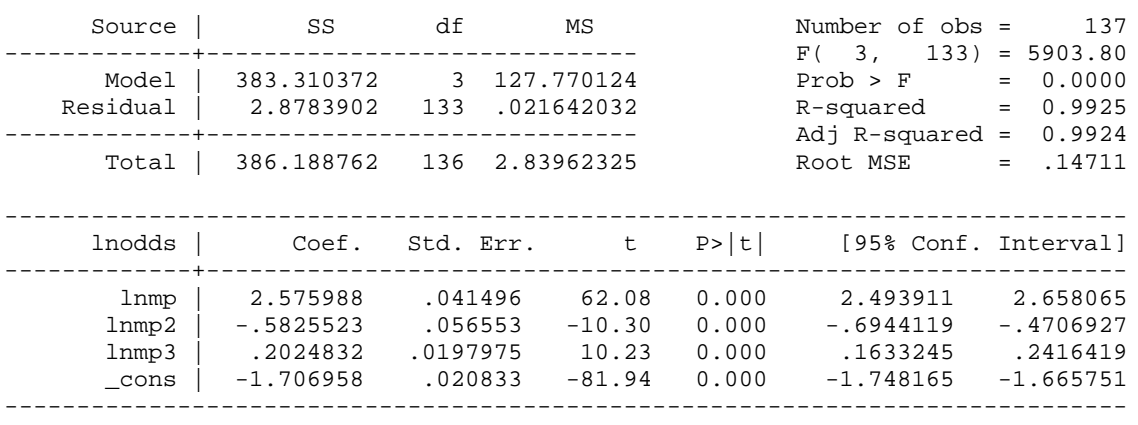

\_\_\_\_\_\_\_\_\_\_\_\_\_\_\_\_\_\_\_\_\_\_\_\_\_\_\_\_\_\_\_\_\_\_\_\_\_\_\_\_\_\_\_\_\_\_\_\_\_\_\_\_\_\_\_\_\_\_\_\_\_\_\_\_\_\_\_\_\_\_\_\_\_\_\_\_\_\_\_

\_\_\_\_\_\_\_\_\_\_\_\_\_\_\_\_\_\_\_\_\_\_\_\_\_\_\_\_\_\_\_\_\_\_\_\_\_\_\_\_\_\_\_\_\_\_\_\_\_\_\_\_\_\_\_\_\_\_\_\_\_\_\_\_\_\_\_\_\_\_\_\_\_\_\_\_\_\_\_  $\frac{1}{\sqrt{1 - \frac{1}{2}} \cdot \frac{1}{2}}$ 

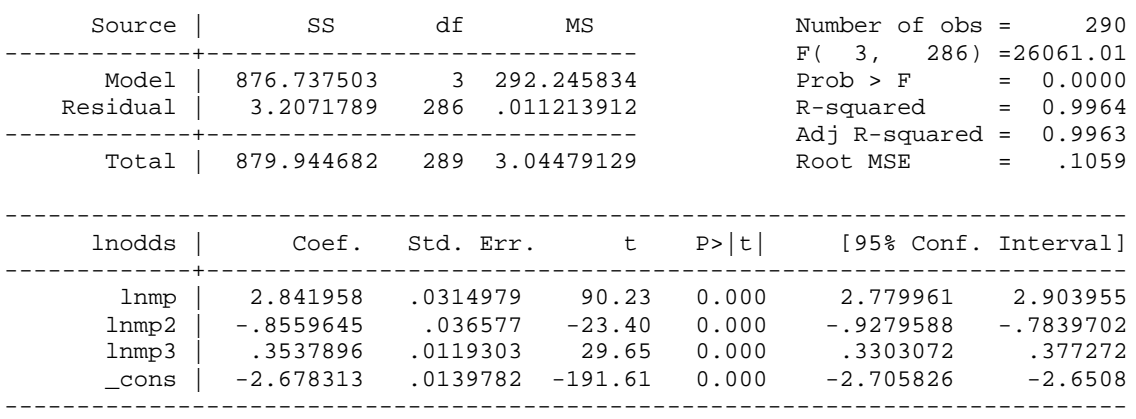

## Appendix F

### New MOOP Imputation Model – Non-Elderly Population

The non-elderly population of the CEX data was divided into mutually exclusive groups based upon the insurance status, the age of the head of the unit, family size and income. The variables that defined the various groups are the following

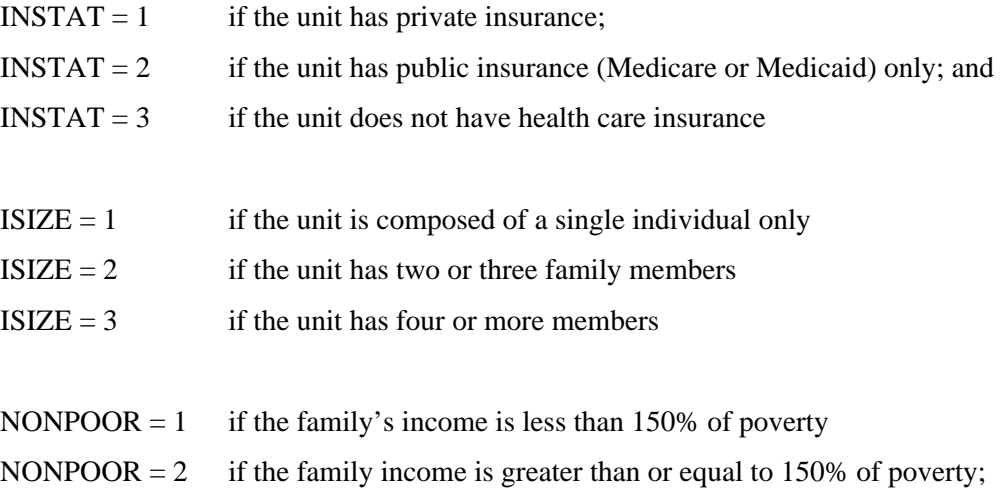

While these variables are the same as in the previous versions of the imputation model, the age of the oldest adult in the unit was included as a dimension that defined the various groups. In general, I defined five different age groups:

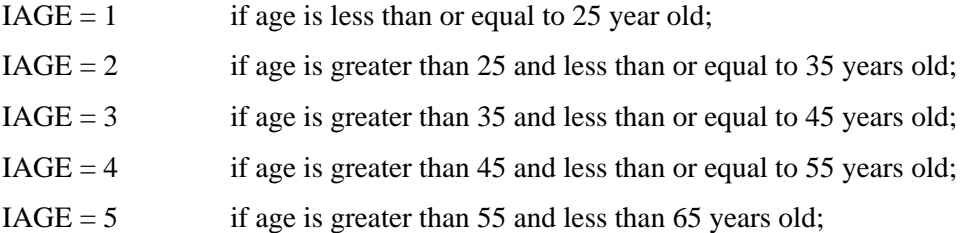

Ideally, I would have wished to use all five age groups to define the various analysis groupings but the sample size of the CEX limited my ability to pursue this strategy. Only for those units with private insurance was I able to create a significant number of age groups. If the unit had private insurance (INSTAT=1) could the groupings be done by a wide range of age groups. For those units with public insurance, many of the age classifications had to be redefined. Age could not be used for those units without health care insurance. Specifically, the age classifications were redefined as

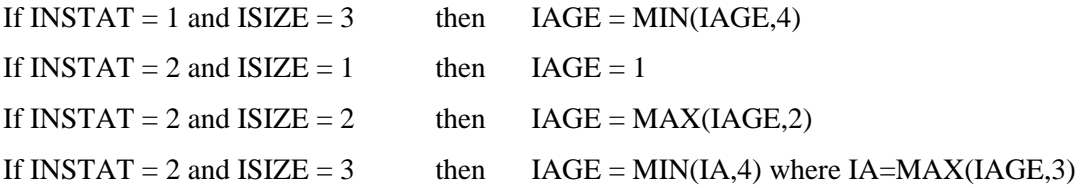

Also because of sample size, it was not possible to differentiate groups who have only public insurance by income. The various groups can be identified by the variable IPL which is defined as

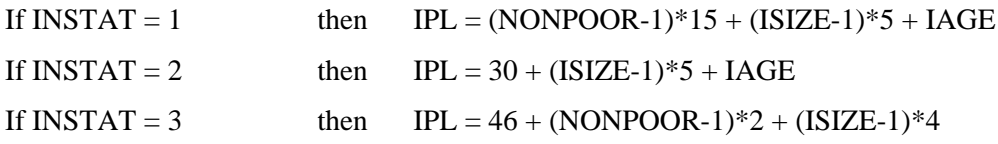

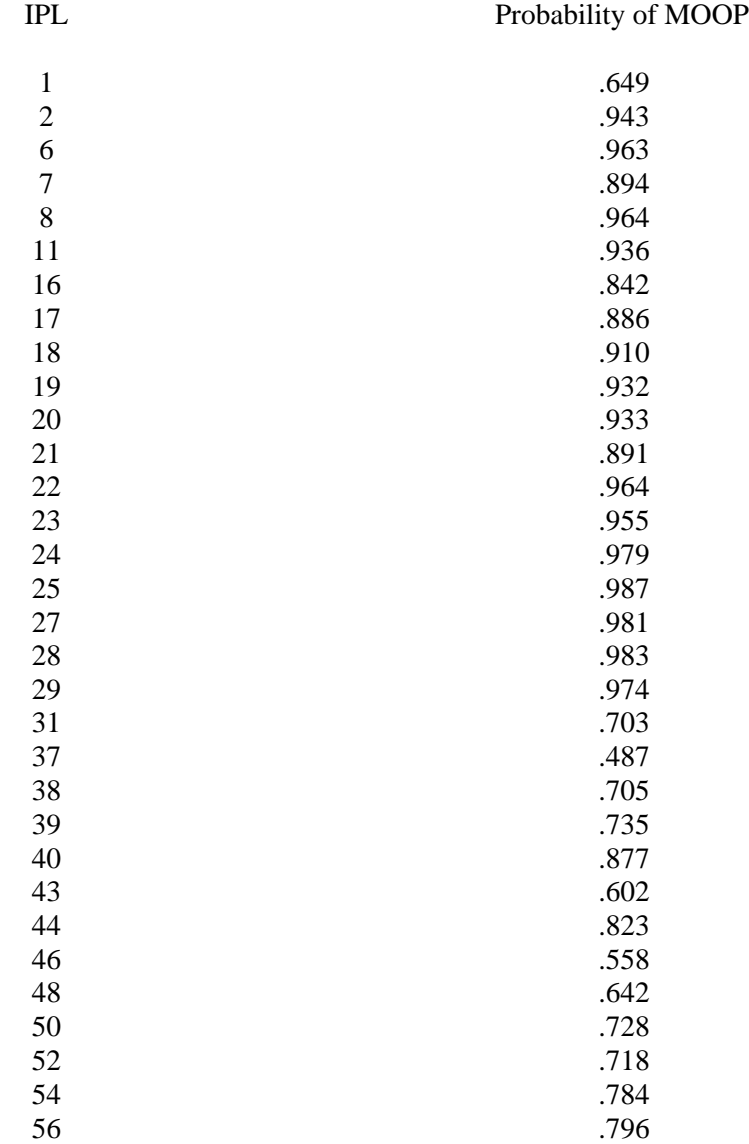

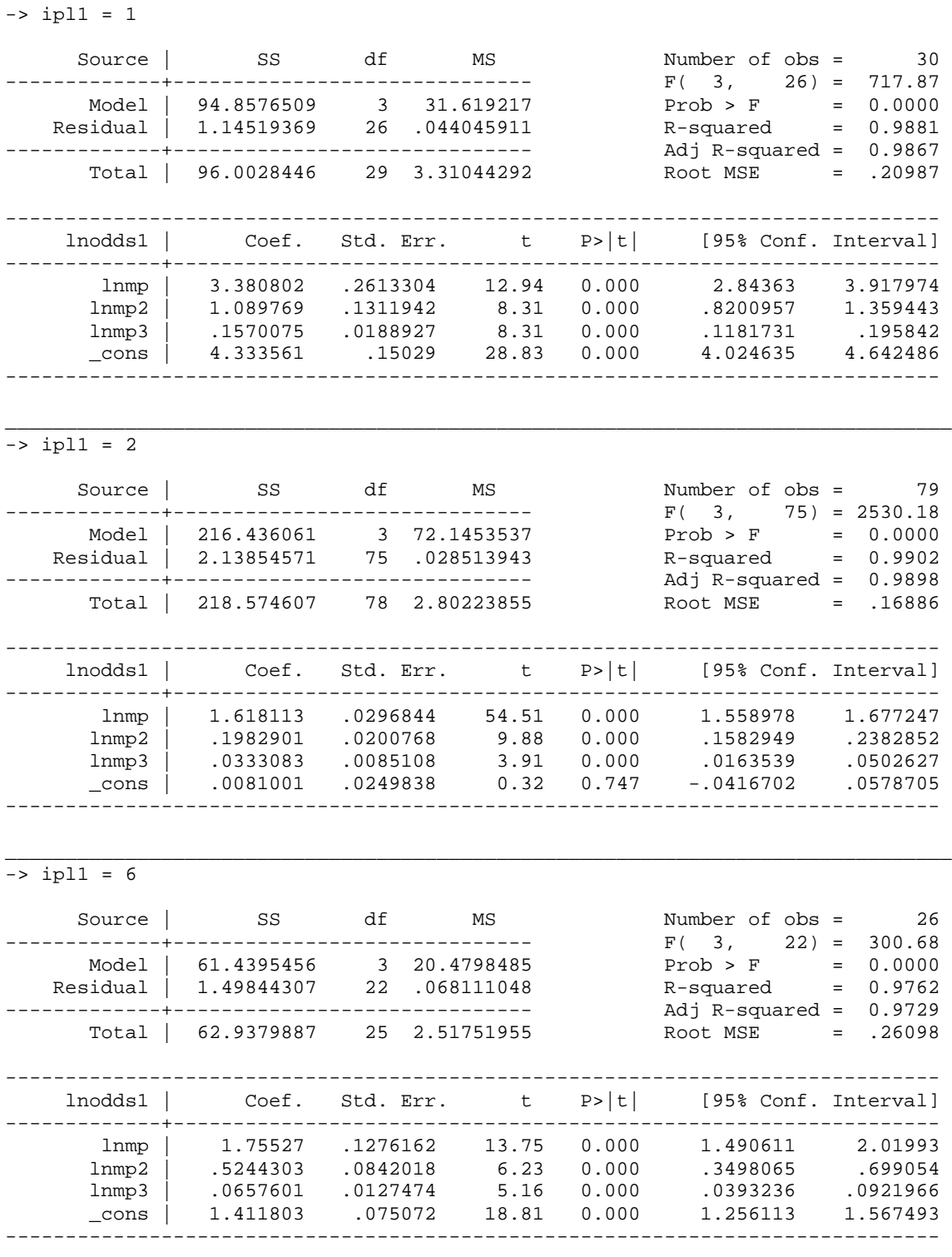

## Non-Elderly Imputation Model for Non-Zero MOOP

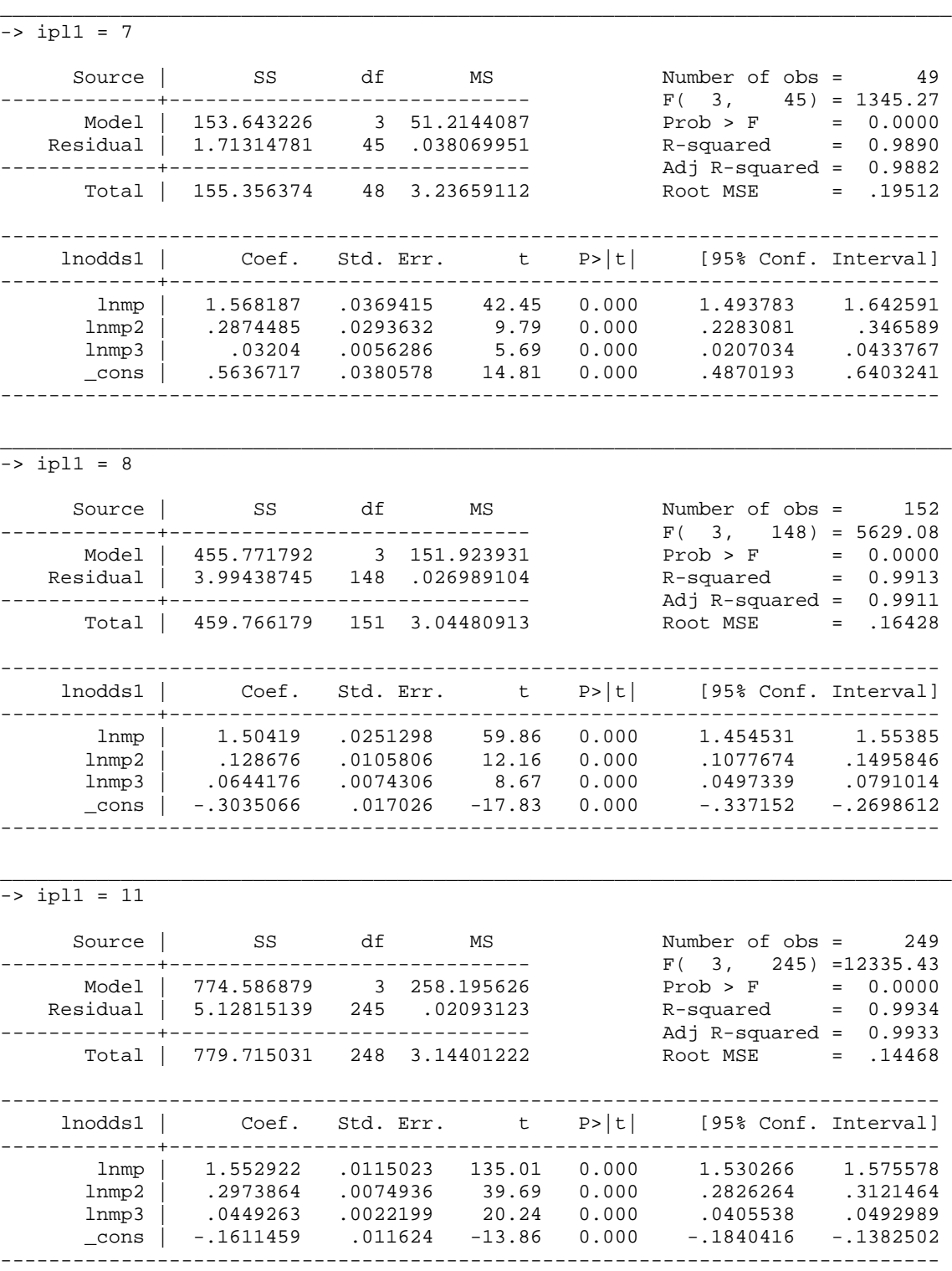

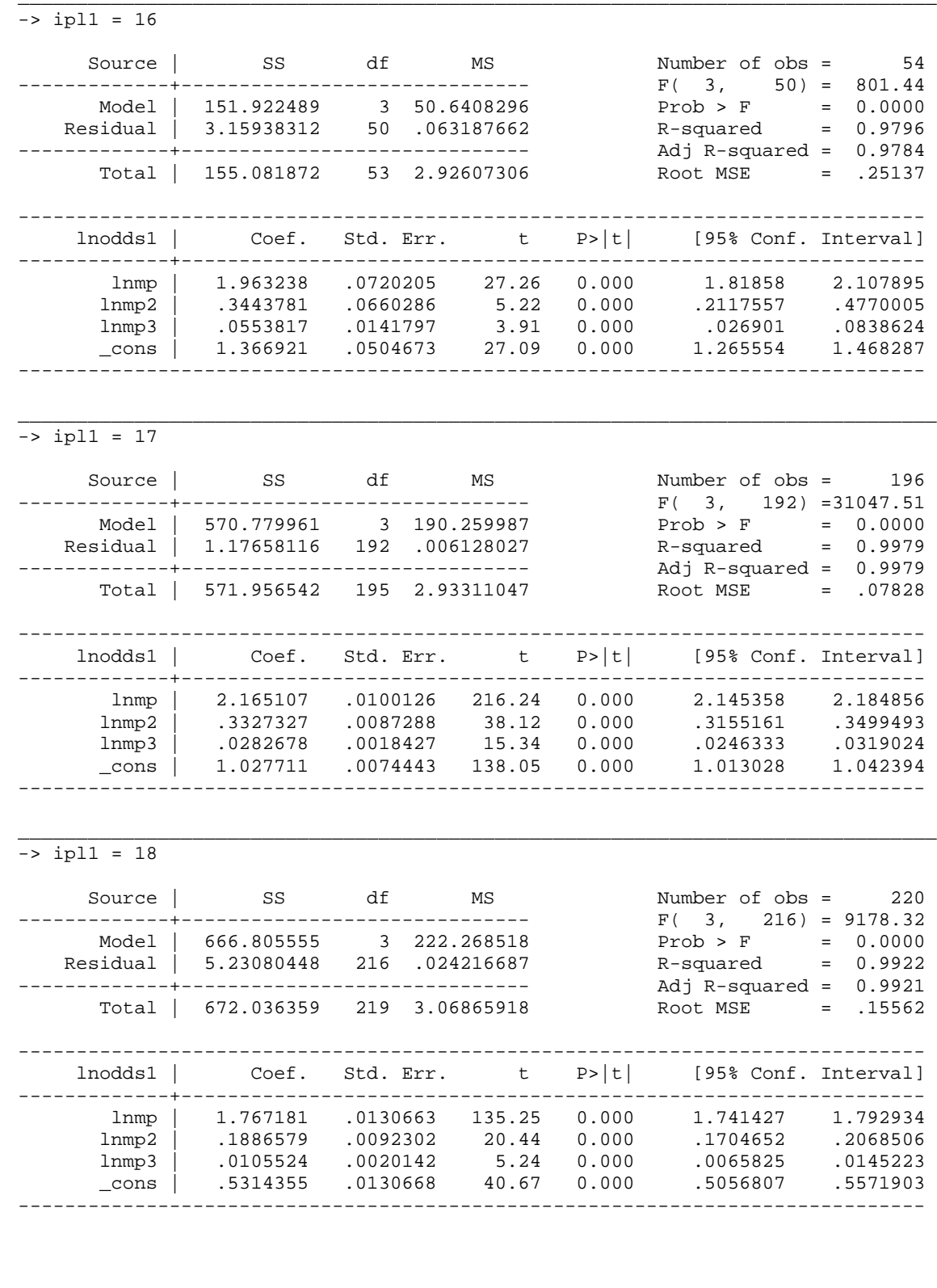

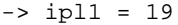

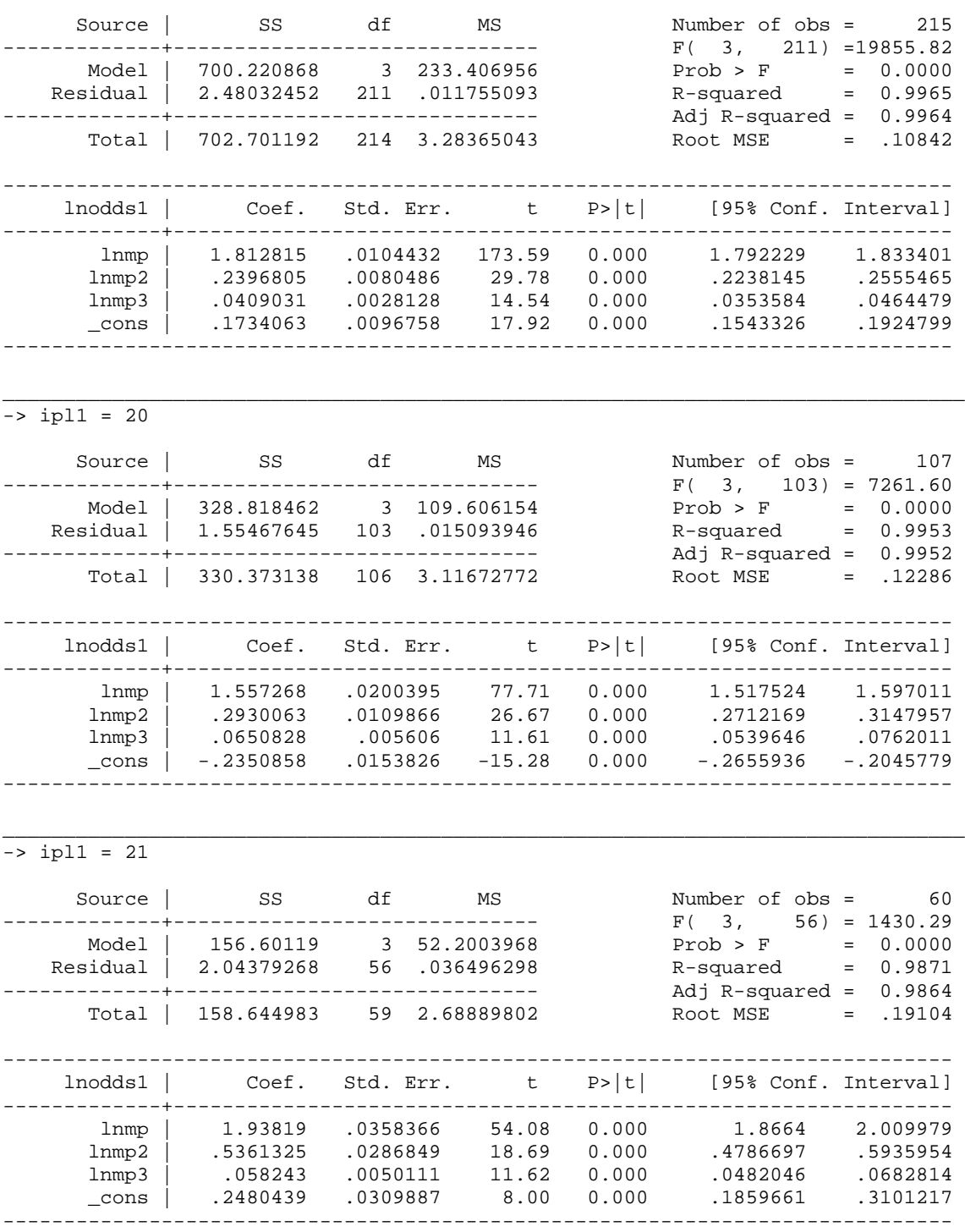

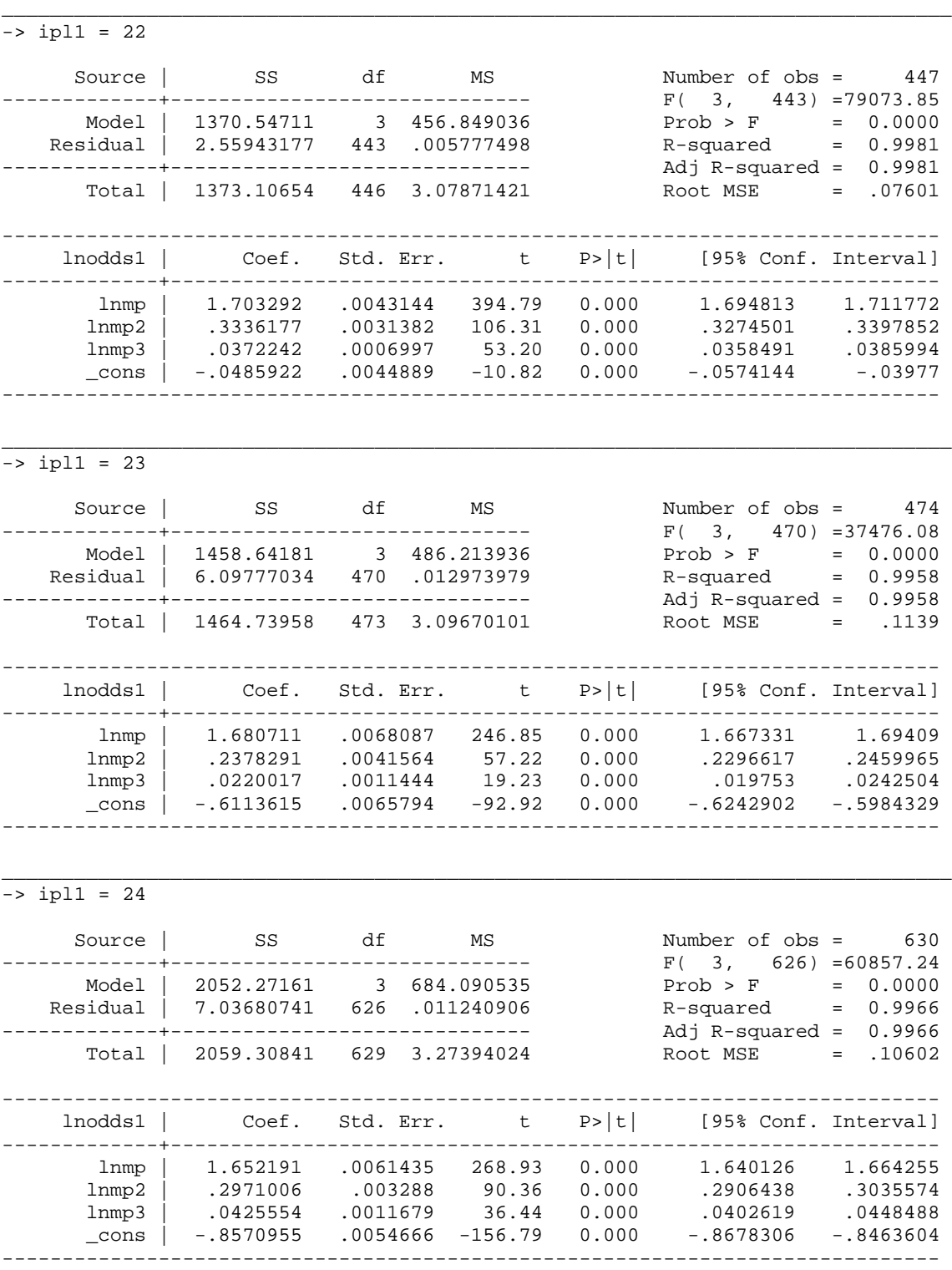

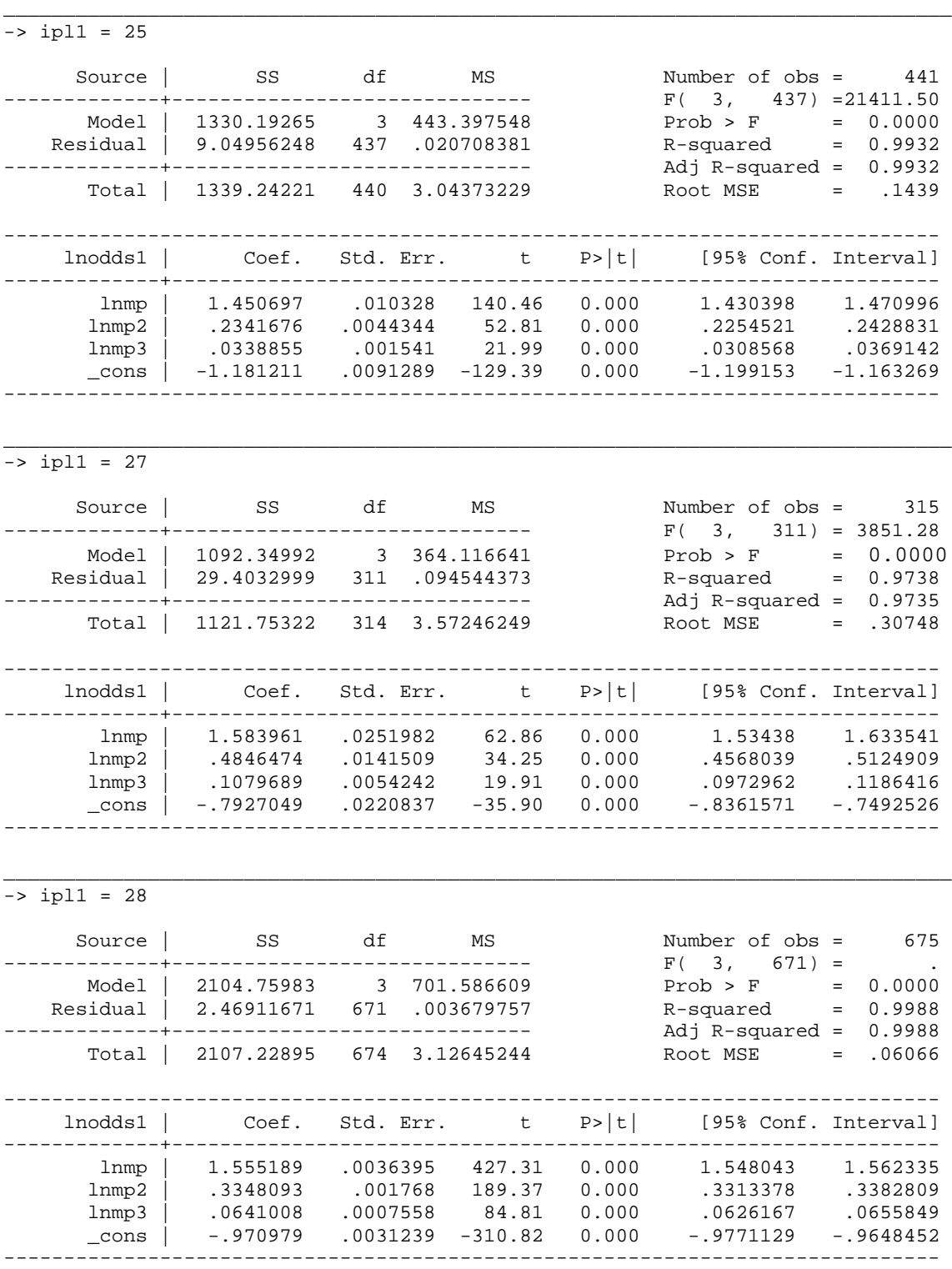

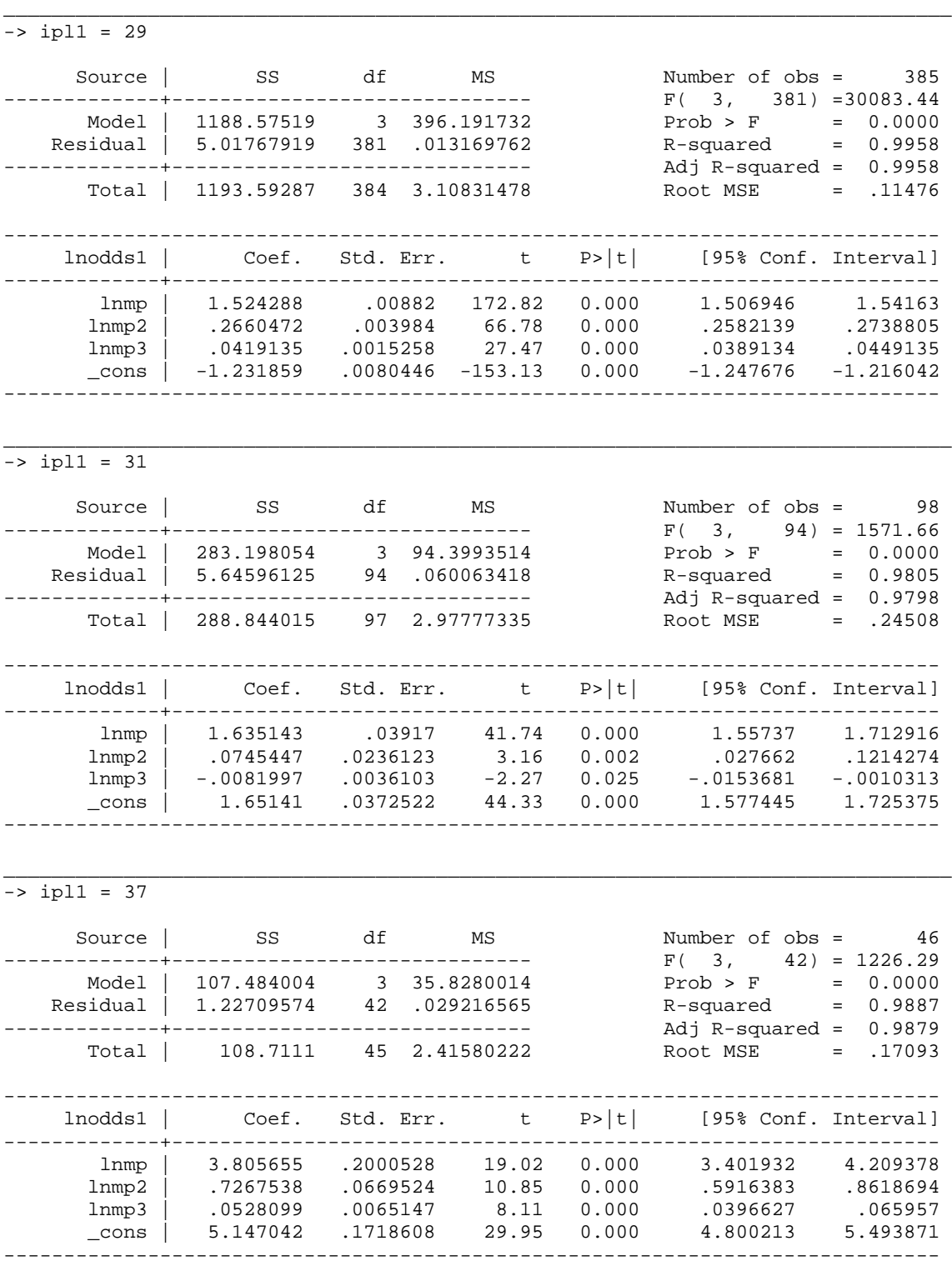

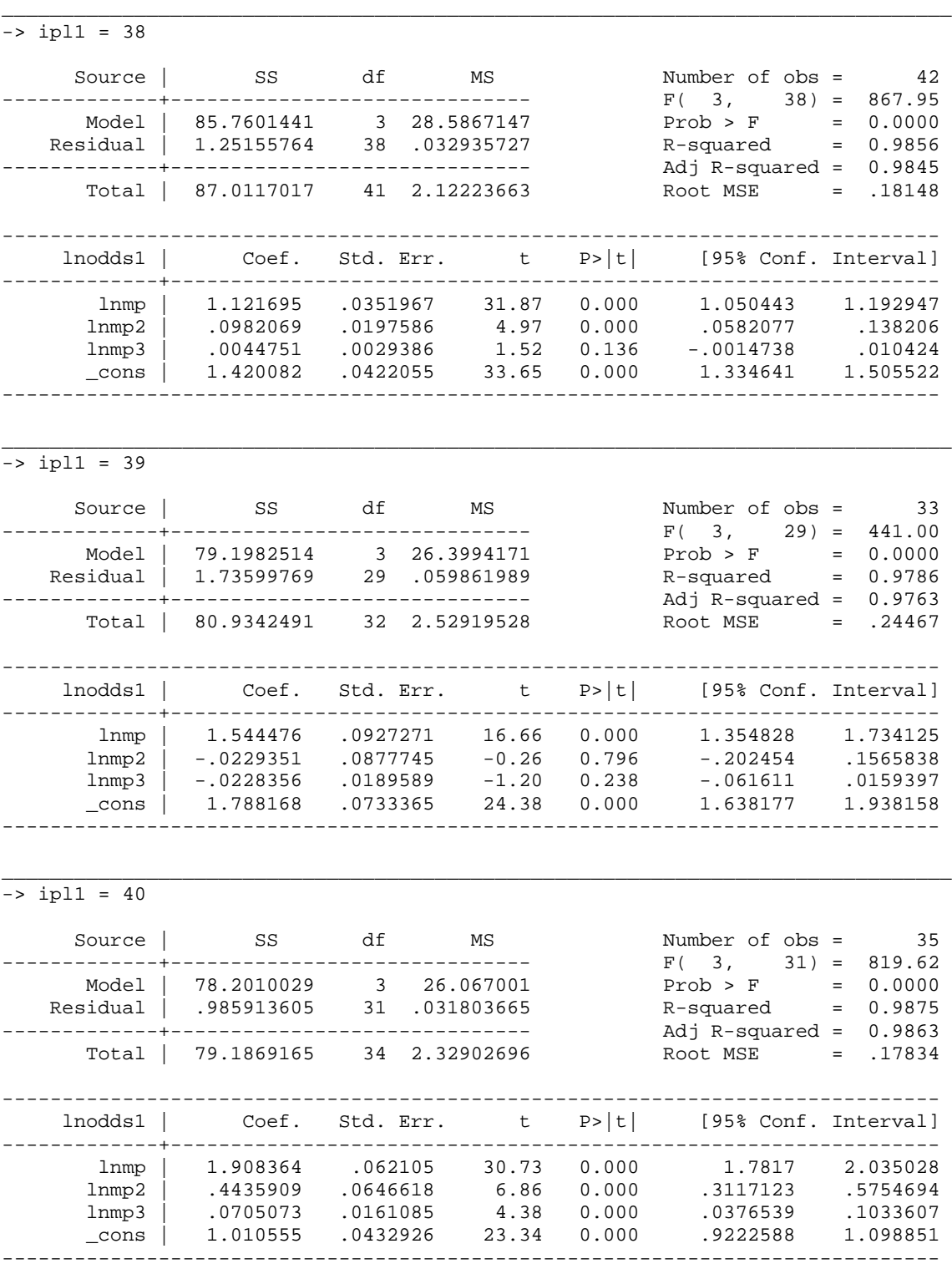

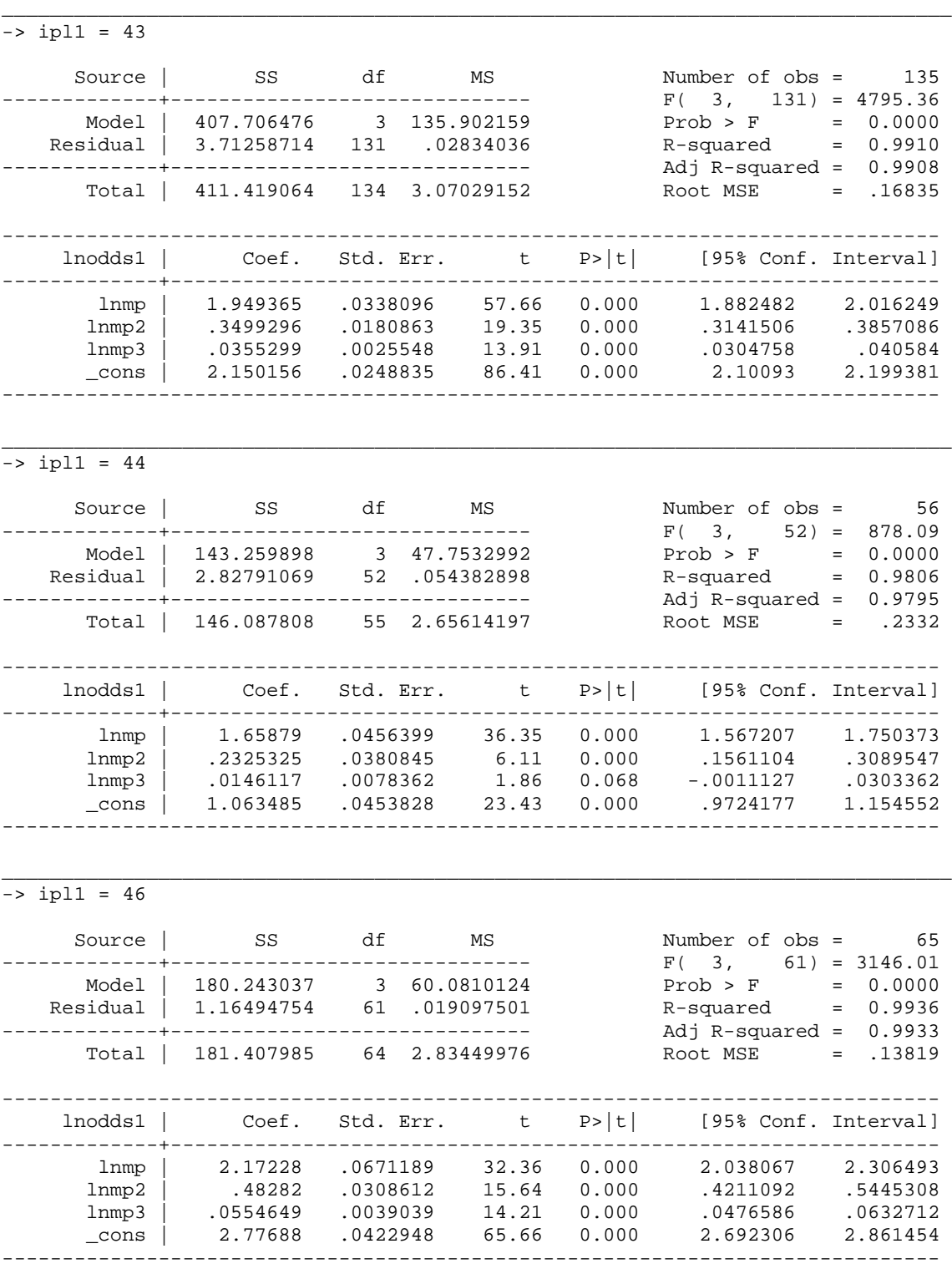

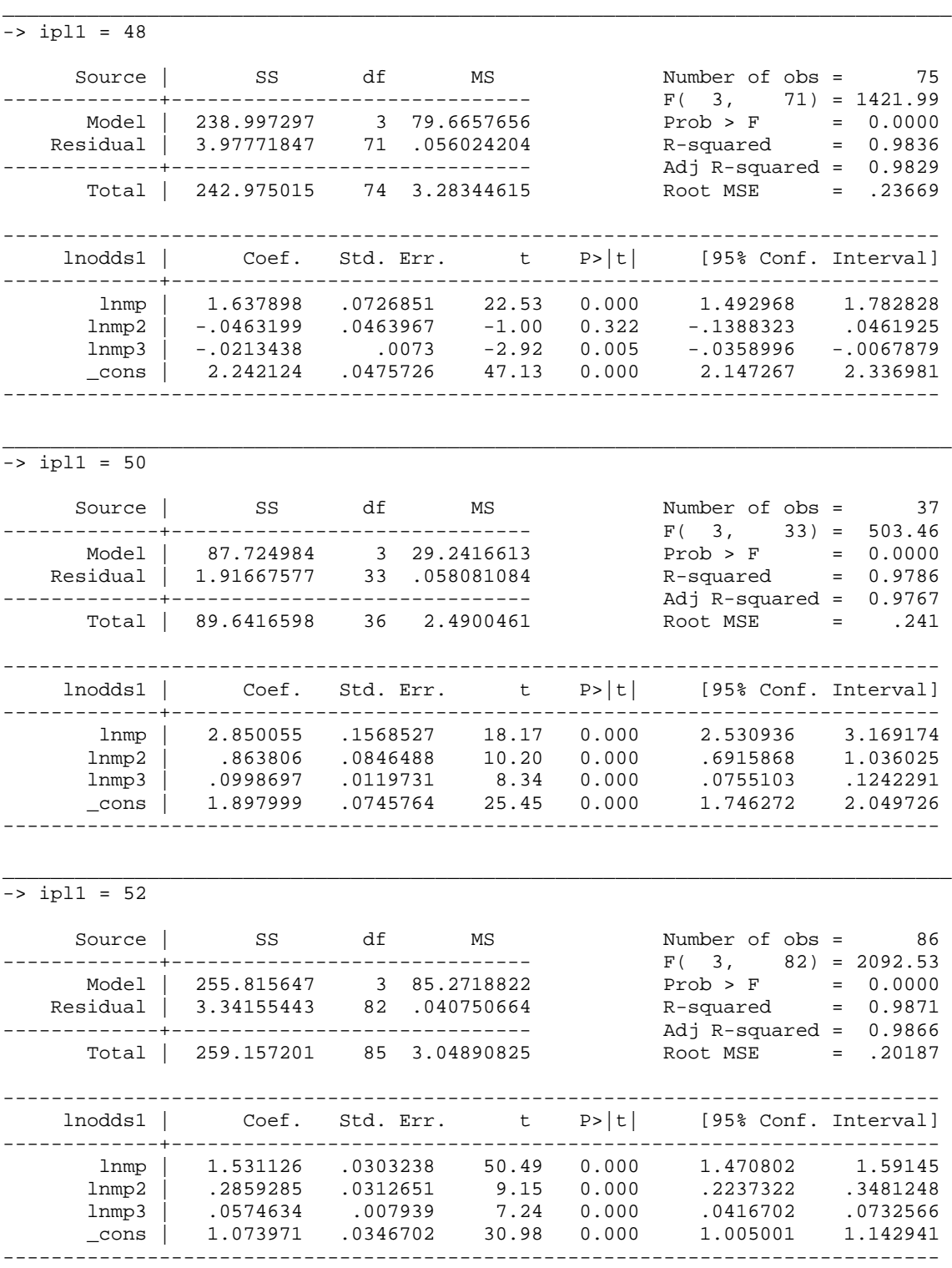

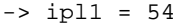

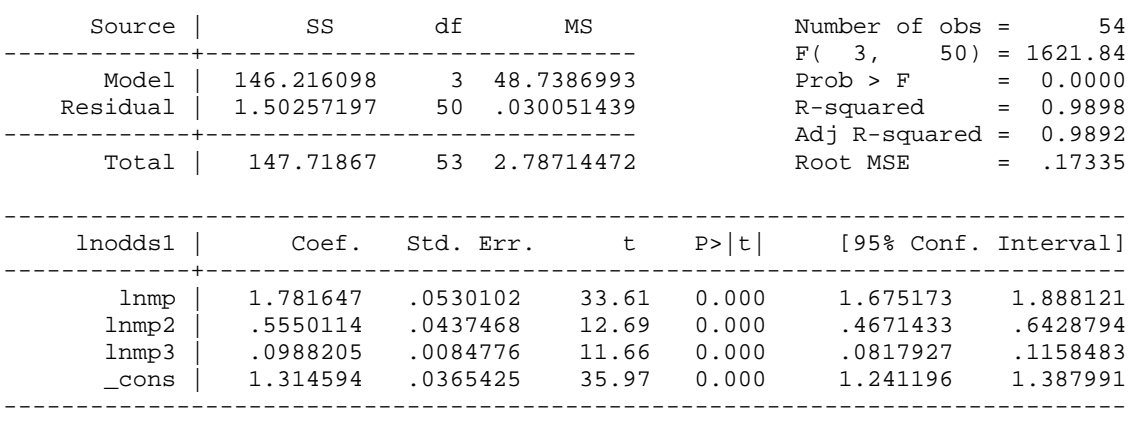

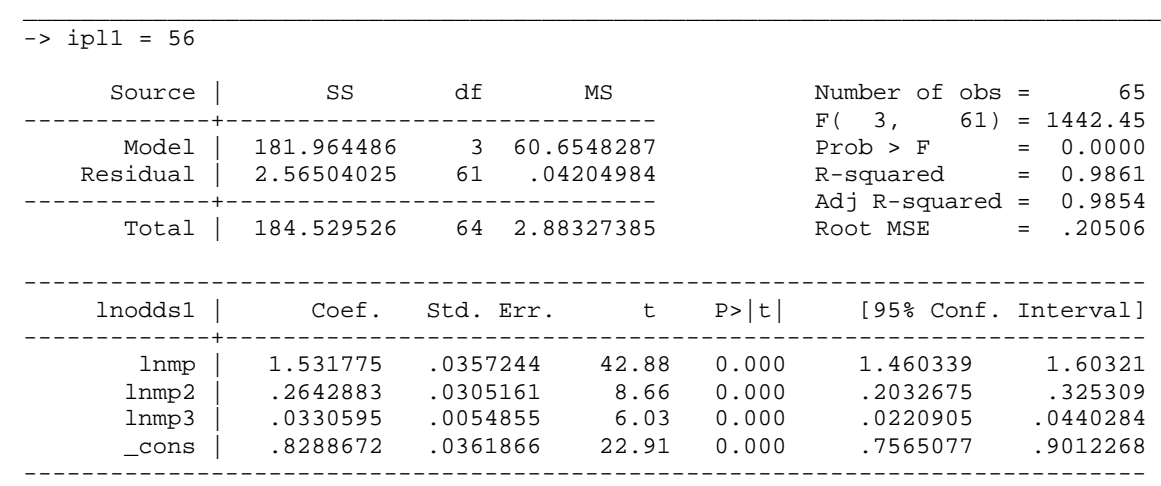

#### Appendix G

### Fortran Source Code for Imputation of MOOP – NEW MODEL

The following variables are needed prior to calling either yngoop or oldoop: For units headed by a person less than 65 years old: Let: 1 if has private insurance icov = 2 if Medicaid or Medicare only 3 if uninsured 1 if single individual isize = 2 if family size 2 or 3 3 if family size is 4 or more npoor = 1 if census money income is less than 150% of poverty 2 otherwise age = max(age of reference individual, age of spouse)  $iage = 1 if age 25$ 2 if 25 < age 35 3 if 35 < age 45 4 if 45 < age 55 5 if 55 < age < 65 if(icov=1 and isize=3) then iage =  $min(iage, 4)$ if(icov=2 and isize=1) then iage =  $1$  $if(icov=2 and isize=2) then iage = max(iage, 2)$ if(icov=2 and isize=3) then iage=min(max(iage, 3), 4) v a random draw from a uniform distribution u a random draw from a uniform distribution if icov = 1 then ipl =  $(npoor-1)*15 + (isize-1)*5 + iage$ if icov = 2 then  $ipl = 30 + (isize-1)*5+ iage$ if icov = 3 then ipl =  $46 + (isize-1)*4 + (npoor-1)*2$ then oop = yngoop(ipl,v,u) ! returns with value of MOOP in \$1997 For Units headed by a person 65 years old or older: iage= 1 if head is less than 75 years old 2 if head is 75 years old or older

```
isize = 1 if single individual
           2 if family size is 2 or more
npoor = 1 if census money income is less than 150% of poverty
           2 otherwise
  v a random draw from a uniform distribution
  u a random draw from a uniform distribution
```
 $ip1 = (iage-1)*4 + (isize-1)*2 + npoor$ 

#### then

```
oop = oldoop(ipl,v,u) ! returns with value of MOOP in $1997
```

```
Source Code for yngoop3, oldoop3 and other needed functions:
       function yngoop(ipl,v,u)
       real ypzero(56),cof(4,56)
       data ypzero/
      & .649,.943,3*0.0,.963,.894,.964,2*0.,.963,4*0.,.842,.886,.910,
      & .932,.933,.891,.964,.955,.979,.987,0.0,.981,.983,.974,0.,.703,
      & 5*0.,.487,.705,.735,.877,2*0.,.602,.823,0.,.558,0.,.642,
      & 0.,.728,0.,.718,0.,.784,0.,.796/
       data (cof(n,1),n=1,4)/3.380802,1.0897,.157,4.33356/
       data (cof(n,2),n=1,4)/1.61811,.19829,.0333,.008101/
       data (cof(n,6),n=1,4)/1.75527,.52443,.0656,1.4118/
       data (cof(n,7),n=1,4)/1.568187,.2874485,.03204,.56367/
       data (cof(n,8),n=1,4)/1.50419,.128676,.0644176,-.303506/
       data (cof(n,11), n=1,4)/1.55292,.29738,.044926, -.1611459/
       data (cof(n,16),n=1,4)/1.963238,.344378,.055382,1.36692/
       data (cof(n,17), n=1,4)/2.165107,.3327327,.0282678,1.02771/
       data (cof(n,18),n=1,4)/1.767181,.1886579,.0105524,.5314355/
       data (cof(n,19), n=1,4)/1.812815,.23968,.040903,.1734063/
       data (cof(n,20),n=1,4)/1.557268,.2930063,.0650828,-.2350858/
       data (cof(n,21),n=1,4)/1.93819,.5361325,.058243,.2480439/
       data (cof(n,22),n=1,4)/1.703292,.3336177,.0372242,-.0485922/
       data (cof(n,23),n=1,4)/1.680711,.2378291,.0220017,-.6113615/
       data (cof(n,24),n=1,4)/1.652191,.2971006,.0425554,-.8570955/
       data (cof(n,25),n=1,4)/1.450697,.2341678,.0338855,-1.18122/
       data (cof(n,27),n=1,4)/1.583961,.4846474,.1079689,-.7927049/
       data (cof(n,28),n=1,4)/1.555189,.3348093,.0641008,-.970979 /
       data (cof(n, 29), n=1, 4)/1.524288, .2660472, .0419135, -1.231859 /
       data (cof(n,31),n=1,4)/1.635143,.074544,-.0081997,1.65141 /
       data (cof(n,37),n=1,4)/3.80565,.7267538,.0528099,5.147042 /
       data (cof(n,38),n=1,4)/1.121695,.0982069,.0044751,1.42008 /
       data (cof(n,39),n=1,4)/1.544476,-.0229351,-.022356,1.788168 /
       data (cof(n,40),n=1,4)/1.908364,.443591,.0705073,1.01055 /
      data (cof(n,43), n=1,4)/1.949365,.3499296,.0355299,2.150156/
       data (cof(n,44),n=1,4)/1.65879,.2325325,.014617,1.063485 /
       data (cof(n, 46), n=1, 4)/2.17228, .48282, .0554649, 2.77688/
       data (cof(n,48),n=1,4)/1.637898,-.0463199,-.0213438,2.242124 /
       data (cof(n,50), n=1,4)/2.850055,.86380,.0998697,1.89799/
       data (cof(n,52),n=1,4)/1.531126,.2859285,.0574634,1.073971 /
       data (cof(n,54),n=1,4)/1.781647,.5550114,.0988205,1.314594/
       data (cof(n,56),n=1,4)/1.531775,.2642883,.0330595,.8288672/
       yngoop=0.0
       havemp=ypzero(ipl)
       if(v.gt.havemp) return
```

```
d = cof(4,ipl)f1=cof(1,ip1)f2=cof(2,ipl)f3=cof(3,ipl)z=amin1(.99,u)
odds=alog(z/(1.-z))
```

```
yngoop=root3(odds,d,f1,f2,f3)
return
end
function oldoop(ipl,v,u)
real opzero(8), cof(4,8)data (cof(n,1),n=1,4)/2.101525,.17275,.10894,-.167394/
data (cof(n,2),n=1,4)/1.96197,.25468,.004392,-.821608/
data (cof(n,3),n=1,4)/1.846542,-.401044,.434109,-1.1777/
data (cof(n,4), n=1,4)/1.97939,.22907,.067225, -2.39502/
data (cof(n,5),n=1,4)/2.541231,.063349,-.053129,-.80107/
data (cof(n,6), n=1,4)/2.56005, -. 619, .23188, -1.158788 /
data (cof(n,7),n=1,4)/2.575988,-.58255523,.20248,-1.70695/
data (cof(n,8),n=1,4)/2.841958,-.8559645,.353786,-2.678313/
 data opzero/1.000,.986,.999,.996,.996,.995,.976,.997/
oldoop3=0.0
havemp=opzero(ipl)
if(v.gt.havemp) return
d=cof(4,ipl)
f1=cof(1,ip1)f2=cof(2,ipl)f3=cof(3,ipl)z=amin1(.99,u)
odds = alog(z/(1,-z))oldoop=root3(odds,d,f1,f2,f3)
return
end
```

```
function root3(odds,d,f1,f2,f3)
      data tol/.001/
      con=d-odds
      y0 = -con/f1zero0=cube(y0,con,f1,f2,f3)
      do inter=1,20
        slope=dcube(y0,f1,f2,f3)
        step=zero0/slope
        istep=1
1 y1=y0-step/float(istep)
        zero1=cube(y1,con,f1,f2,f3)
        if(abs(zero1).lt.abs(zero0)) go to 5
        istep=istep+1
        if(istep.gt.3) go to 4
        go to 1
4 y1=y0-zero0/f1
        zero1=cube(y1,con,f1,f2,f3)
5 if(abs(zero1).lt.tol) go to 10
        y0=y1 zero0=zero1
      repeat
10 root3=1000.*exp(y1)
      return
      end
      function cube(y,con,fl,fl,fl)cube=con+f1*y+f2*y*y+f3*y*y*y
      return
      end
      function dcube(y, f1, f2, f3)dcube=f1+2.0*y*f2+3.0*f3*y*y
      return
```
end

### **Imputation of Medical Out-of-Pocket (MOOP) Expenditures to CPS Analysis Files**

### **David M. Betson University of Notre Dame February 1998**

The purpose of this memo is to describe the methods that were employed to impute medical out-of-pocket (MOOP) expenditures to the various years of CPS data which were utilized to analyze the NRC Panel's poverty measure recommendations. The imputation procedure consisted of two parts: estimating the total amount of MOOP which would be used for a control total for the imputation, and a procedure of allocating the totals to individual records.

#### **Constructing Control Totals for MOOP**

After much searching and questioning of researchers both inside and outside of government, I concluded there did not exist a consistent series for how much the non-institutionalized population spends directly out of their own pockets for medical services and supplies. In the absence of an official series, I decided to construct one for the research project of back casting the NRC Panel's recommendation to years prior to 1992 -- the year that was reported in the Panel's report.

I began with a simple accounting relationship that states that the aggregate amount of MOOP in current dollars is equal to the real per capita MOOP (RPCMOOP) at time t times the current price of health care (PHC) times the size of the population (POP), i.e.,

 $MOOP_t$  POP<sub>t</sub> x PHC<sub>t</sub> x RPCMOOP<sub>t</sub>.

Using this identity, a rather simple estimate of MOOP at t could be based upon the assumption that RPCMOOP remains constant over time? Utilizing this assumption, we could estimate MOOPt using only a single years estimate of MOOP and a historical series of population estimates and the price of health care. If B is the base year in which we have an estimate of MOOP then the specific estimate in any year t would be

 $MOOP_t = POP_t$  x  $PHC_t$  x  $RPCMOOP_B$ 

.

$$
= MOOP_B \times \frac{POP_t}{POP_B} \times \frac{PHC_t}{PHC_B} .
$$

To evaluate how well this simple estimate performs, I used a historical series published by DHHS (Table 124 in *Health, United States 1992*) which reports on the aggregate amount of MOOP (direct out-of-pocket payments for services and supplies plus the total amount of health care insurance premiums paid by households) in the total population (including the institutionalized population). Given I would be back casting data, I chose the last year of the series, 1991, as my base year. Using a historical series for the total population and medical price index, I employed the above equation to predict MOOP in each of the previous ten years in the published DHHS series. The results of this evaluation is presented in the following table.

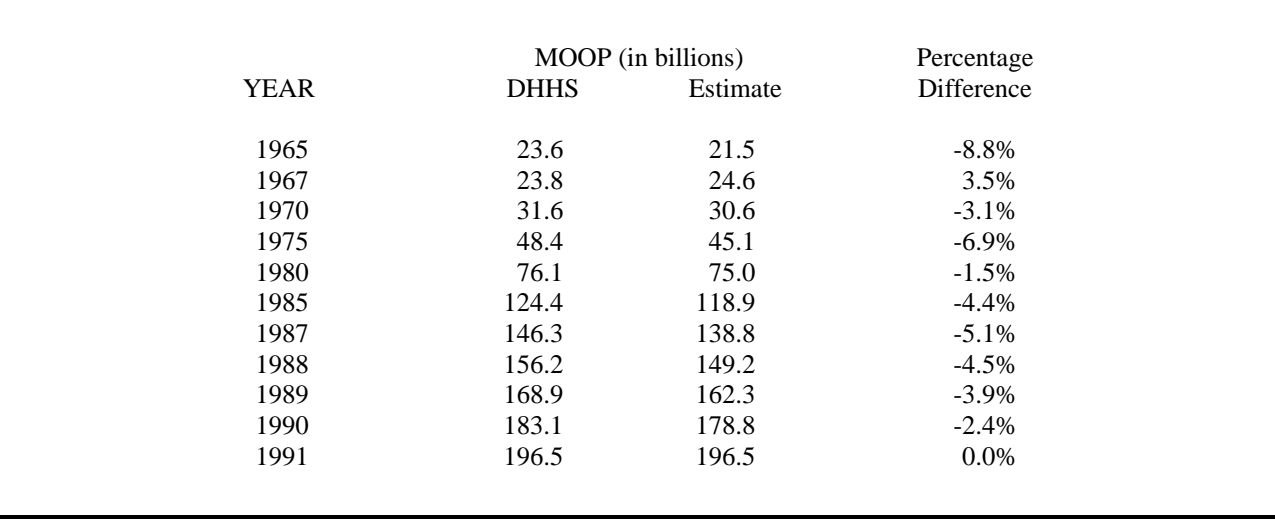

I feel that this comparison suggests two conclusions. While the naive model consistently underestimates the published data, it does a fairly good job of predicting previous years MOOP especially during the period which we will be imputing, 1979 to the present. Second, the consistent underestimation of the model suggests that real per capita MOOP has over time been declining not constant as assumed by the model. While it is true that over this period, the percentage of all health care directly financed out households' pockets has been significantly declining, what has not been documented has been real per capita spending.

While this exercise built some confidence in what I was going to do, I felt that some other information could also be used. The Annual Statistical Supplement to the Social Security Bulletin provides annual data on the amount of premiums paid by households to Medicare Part B. My strategy was to begin where there was some consensus, MOOP in 1992. As part of the NRC Panel's work, we received from AHCPR their estimate of MOOP for the noninstitutionalized population in 1992. Their estimate was \$219.4 billion dollars which included premium payments to Medicare Part B. In 1992, there was \$11.0 billion of Medicare Part B payments. What I decided to do was to forecast and backcast the difference between these two numbers in 1992 (\$208.4) by changes in population (using the CPS counts of total population) and prices (Medical Care Component of the CPI) employing the above naive accounting model. To arrive at the aggregate MOOP figure, I would add the published Medicare Part B payments to this estimate. The following table presents the results of the calculations for the years of the CPS to which I will be imputing MOOP values. The numbers in **bold** type face represent figures from published sources or figures which I believe there is some consensus.

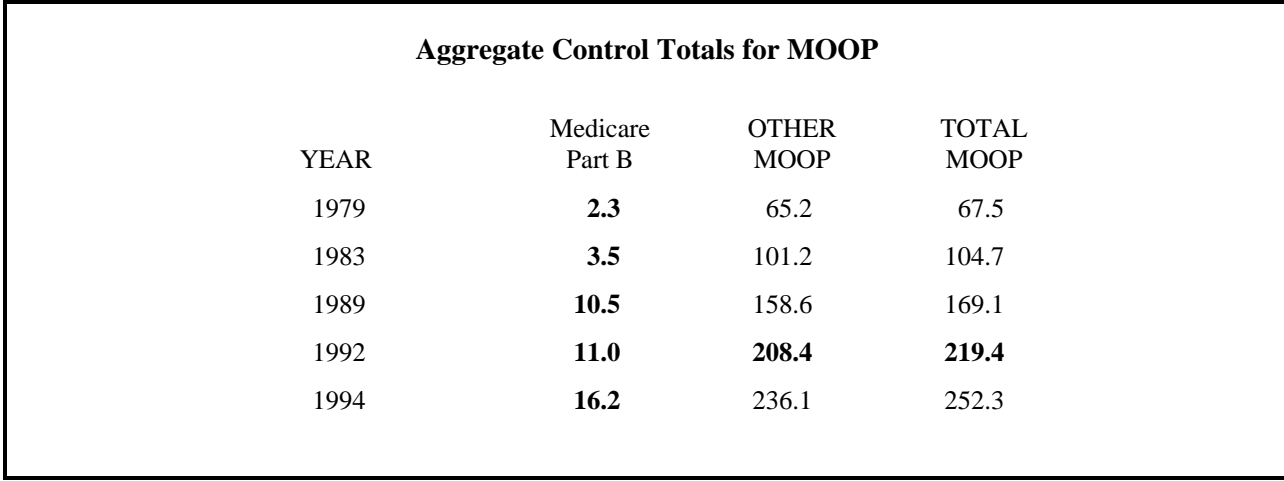

#### **Allocating Aggregate MOOP to Elderly and Non Elderly Households**

The next step is to allocate these aggregates to individual households. I first disaggregated the aggregate totals into what households (families) headed by non-elderly and headed by elderly adults would spend on MOOP. In conversations with Urban Institute and researchers in ASPE (Health), there seemed to be consensus that roughly 27% of all MOOP was made by elderly units. This percentage was based upon examination of NMES data from 1987 which was aged to 1992. However, in article by Acs and Sablehouse (Monthly Labor Review, 1995) the authors report that in 1992, 34% of MOOP expenditures were made by elderly families reported in the CEX survey (my own calculations on the CEX suggest that 33% of MOOP expenditures were made by the elderly). To be honest, I am not sure which estimate is to believe so I decided to average the two estimates and use the figure of 30.3% for split between the elderly and non-elderly populations in 1992.

The Acs and Sablehouse article show that over the period of 1980 to 1992, the share of MOOP paid by the elderly has grown. The share of MOOP of the elderly in 1992 was 9.2% higher than in 1980. To replicate the general pattern of changes in the elderly share, I assumed the following splits of the aggregate amount of MOOP :

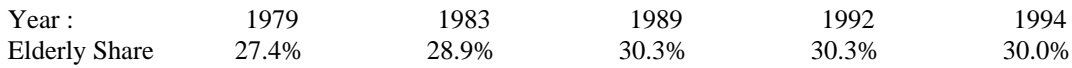

These shares were based upon the change in the relative number of families units headed by an elderly individual. In particular, I used the following adjustment process :

Elderly Share of MOOP in Year 
$$
t = \frac{\% \text{ of Families Headed by Elderly in Year t}}{\% \text{ of Families Headed by Elderly in 1992}} \times 30.3
$$

The following controls were derived for the Elderly and NonElderly subpopulations. Again the numbers in **bold** type face, represent figures from published sources or figures which I believe there is some consensus.

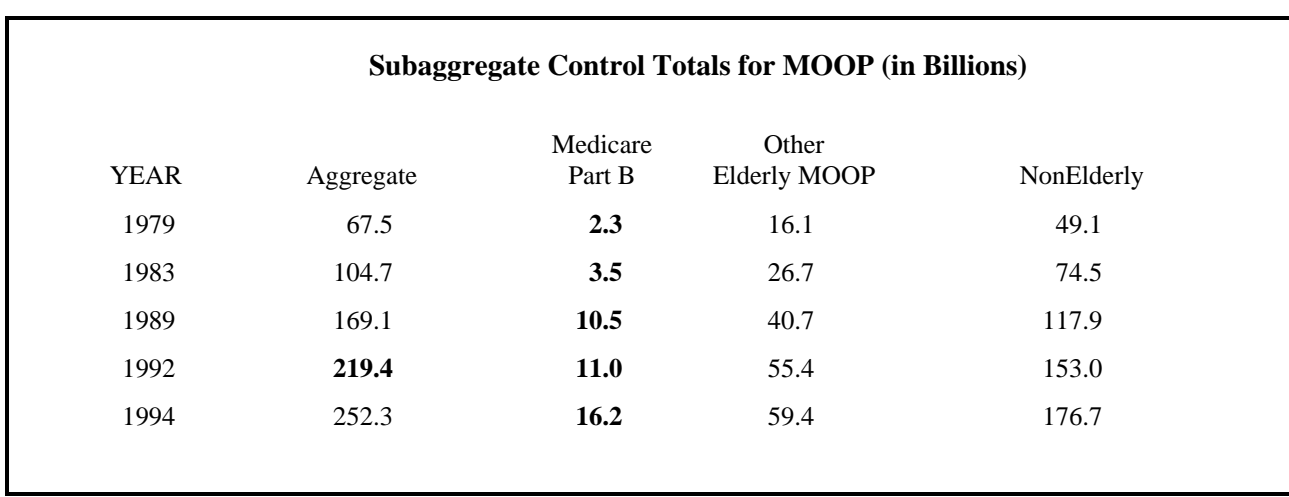

#### **Allocating the Subaggregate Control Totals to Individual Records**

The next step is allocate these subaggregates to individual family records. One procedure could be to compute the average family MOOP expenditure for each subgroup and then assign this average value to each record. However, given the rather skewed distribution of MOOP spending, this procedure would greatly overstate the amount of MOOP for the majority of families and hence potentially lead to an overstatement of poverty in the population.

For the NRC Panel, AHCPR produced tables from the 1987 NMES file which had been aged to 1992. These tables provided information on the cumulative distribution of MOOP for households which had MOOP expenditures as well as the percentage of households whom had MOOP expenditures. These detail tables were produced for various subgroups of the population defined by type of insurance coverage, age of the head of the family, race, income, and family size. Using the information, I was able to estimate the probability that a household with a given set of characteristics  $(X_h)$  would have MOOP. Let us denote this probability by

#### $P(X_h)$

 I was also able to estimate for Elderly and NonElderly populations of the following form describing the cumulative distribution of MOOP :

$$
Ln(C/(1-C)) = + Xh + LMMOOP
$$
 (1)

where

 $C =$  the percentile in the MOOP distribution

 $X_h$  = a vector of family characteristics (age, race, income, and insurance coverage)

 $LMMOOP = Log of Moon$  Spending.

The estimated relationship ( $\mu$ , ) was utilized in the following manner. For each household, a uniform random number was drawn from a random number generator,  $RN_1$ . If  $RN_1$  was less than  $P(X_h)$  then the household would be assigned a level of MOOP otherwise the household would be assigned a zero value. If the household was to be assigned a non zero value of MOOP, a second random was drawn,  $RN<sub>2</sub>$ , which was to represent the percentile in the MOOP distribution to which the family was to be assigned. The level of MOOP that corresponds to this percentile was then estimated as

$$
\mu~x~EXP ~\left[~\frac{Ln(RN_2/(1-RN_2))~\cdot~~\cdot~~X_h}{\cdot}~~\right]
$$

where  $\mu$  is a proportional factor computed so that weighted sum of MOOP adds up to the control totals for the two subgroups of the population: the elderly and nonelderly.

This past summer (1997), I was able to acquire the micro (family) data from which the original AHCPR tables were constructed. Using this data I was able to reestimate the above equation (1) using the micro data instead of the aggregated tabular data. Given the larger sample size, I was able to estimate a more comprehensive model that included interaction terms of the family characteristics and level of MOOP. The description of variables used and regression results are provided below. Other than using the newly estimated regression results, the procedures to impute MOOP to the individual records remains the same as utilized for the NRC Panel report.

## **Description of Independent Variables**

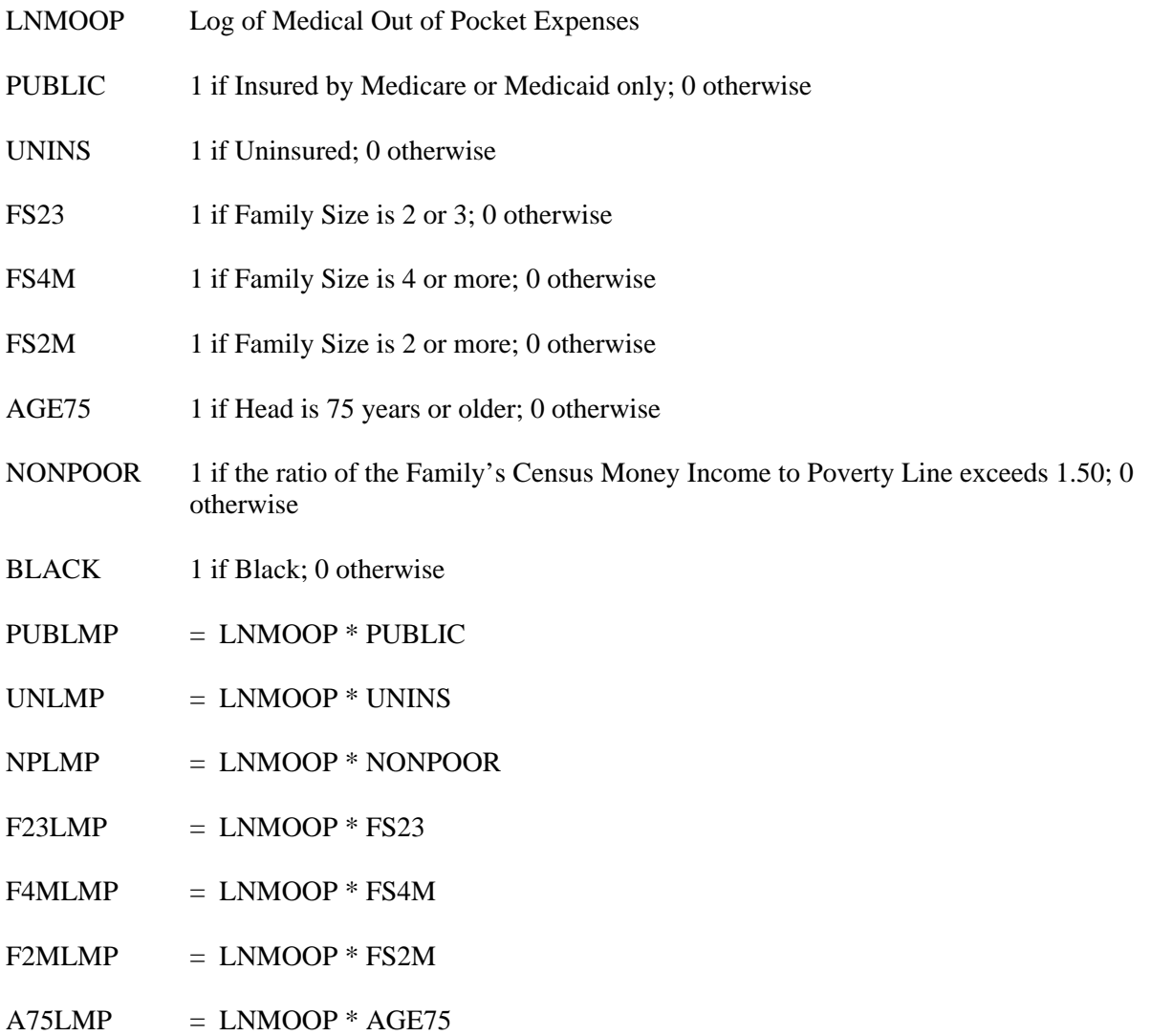

## **Regression Model for NonElderly Population :**

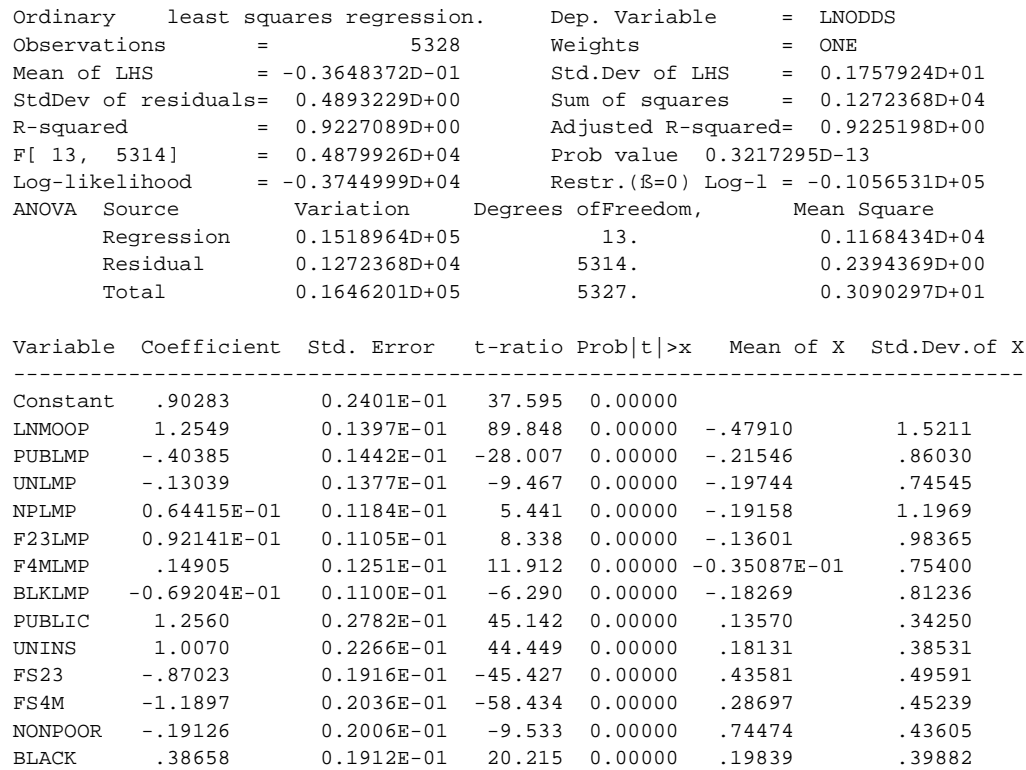

## **Regression Model for Elderly Population :**

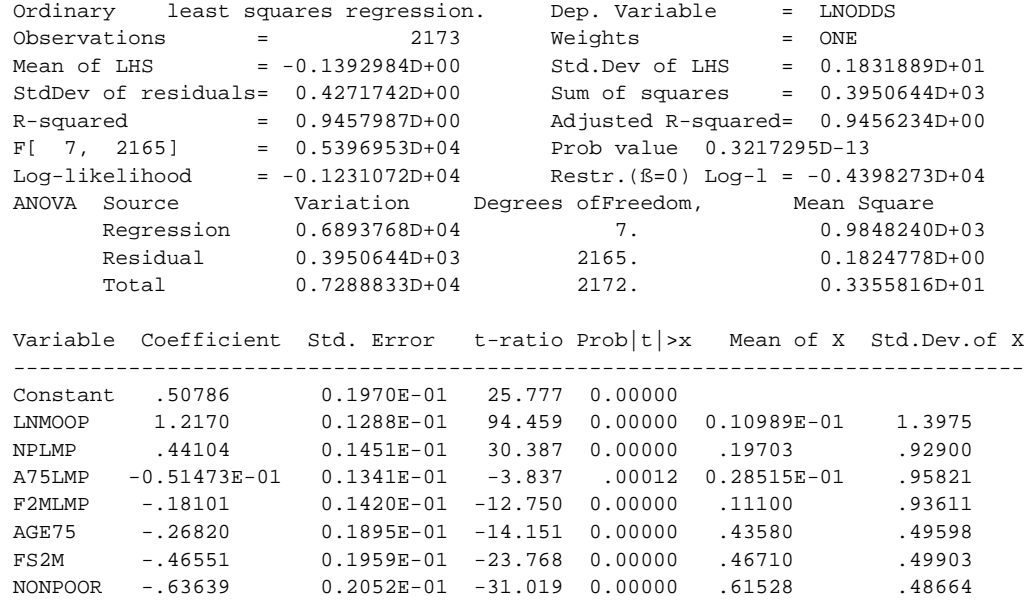

### **Code Segments for Imputation of MOOP (FORTRAN)**

```
here is the call from the main routine :
where
   hage=reference person's age
   sage=spouse's age
   insstat = insurance status of reference person
   premimum = yearly medicare part b premimum
     iold=0
     if(hage.gt.64) then
       out(21)=oldoop(iseed)
       iold=1
       if(sage.gt.64)iold=2
       iage=2
      else
       out(21)=yngoop(iseed)
       if(sage.gt.64) iold=1
       iage=1
     end if
     medicare=0
     if(insstat.gt.0.and.insstat.ne.4) then
      medicare=float(iold)*premimum
      if(ew.eq.0.0) medicare=0
     end if
     out(21)=out(21)+medicare
   function yngoop(iseed)
   real cof(7), dum(7), ycof0(7)real ypzero(37)
   data ypzero/
      & .065,.041,.075,.143,.061,.083,.012,.012,.031,.024,.003,.006,
      & .397,.606,.219,.628,.371,.408,.212,.279,.237,.507,.256,.345,
      & .378,.482,.248,.420,.151,.194,.103,.128,.043,.126,.036,.213,
      & 0./
   data cof/.90283,1.256,1.007,-.87023,-1.1897,-.19126,.38658/
   data ycof0/1.2549,-.40385,-.13039,.092141,.14905,.064415,-.0692/
   yngoop=0.0
   do k=2,7
   dum(k)=0.0repeat
   if(insstat.eq.0) then ! insurance status of reference person
     insure=3 ! uninsured
    dum(3)=1.0else if(insstat.eq.2.or.insstat.eq.4) then
    insure=2 \qquad \qquad ! public insurance only
    dum(2)=1.0else
    insure=1 \qquad \qquad ! private
   end if
```

```
ifam=xin(13)
   if(ifam.eq.1) then
    isize=1 ! family size = 1
   else if(ifam.eq.2.or.ifam.eq.3) then
    isize=2 ! family size 2 or 3
   dum(4)=1.0else
    isize=3 ! family size is four or more
   dum(5)=1.0end if
   rneeds=0.0 ! census money income to needs (poverty line) ratio
  pline=xin(14)
   if(pline.ne.0.0) rneeds=cminc/pline
   if(rneeds.lt.1.5) then
    ipoor=1
   else
    ipoor=2
   dum(6)=1.0end if
   if(xin(29).ne.2) then ! race
    irace=1 ! non black
   else
    irace=2 ! black
   dum(7)=1.0end if
   ipl=(insure-1)*12+(isize-1)*4+(ipoor-1)*2+irace
   if(ran1(iseed).lt.ypzero(ipl)) return
  cons=cof(1)
   do k=2,7
   cons=const+dum(k)*cof(k)repeat
  ycof=ycof0(1)
  do k=2,7
    ycof=ycof+dum(k)*ycof0(k)
   repeat
c ran1 is an uniform random number generator RN[0,1]
c
c If imax99 equals 1 then the distribution of MOOP is bounded at the
c pmax percentile -- this is an alternative way to bound "high values"
c of MOOP compared to the Pat Doyle's way (imax99 equal 2) which limits
c the elderly to $8200 of MOOP which she estimated to be 99th percentile
c of the elderly MOOP Distribution -- see below
c
  p=ran1(iseed)
  if(imax99.eq.1) p=p*pmax
   odds=alog(p/(1.-p))
   yngoop=1000.*exp((odds-cons)/ycof)
```
if(imax99.eq.2) then

```
 yngoop=amin1(amax1(1.,yngoop),8200.)
   end if
   yngoop=yngoop*yfac ! yfac multiplicative factor to hit aggregrate
   return
   end
   function oldoop(iseed)
   real dum(4), cof(4), ycof0(4)real opzero(9)
      data opzero/.1666,.0233,.1010,.016,.0872,.0220,.0536,.0165,0./
   data cof/.50786,-.2682,-.46551,-.63639/
   data ycof0/1.2170,-.05147,-.18101,.44104/
   oldoop=0.0
   do k=2,4
   dum(k) = 0.0repeat
   if(hage.lt.75) then  ! age of reference person
     iage=1
   else
     iage=2
    dum(2)=1.0end if
   if(xin(13).eq.1) then ! family size
     isize=1
   else
     isize=2
    dum(3)=1.0end if
   rneeds=0.0 ! census money income to needs (Poverty line) ratio
   pline=xin(14)
   if(pline.ne.0) rneeds=cminc/pline
   if(rneeds.lt.1.5) then
     ipoor=1
   else
     ipoor=2
    dum(4)=1.0end if
   ipl=(iage-1)*4+(isize-1)*2+ipoor
   if(ran1(iseed).lt.opzero(ipl)) return ! pzero is the probability of not having
MOOP
   ycof=ycof0(1)
   do j=2, 4 ycof=ycof+dum(j)*ycof0(j)
   repeat
   cons=cof(1)
   do k=2,4
```

```
cons=const+dum(k)*cof(k)repeat
   p=ran1(iseed) ! p is the random percentile in the MOOP distribution
c ran1 is an uniform random number generator RN[0,1]
c
c If imax99 equals 1 then the distribution of MOOP is bounded at the
c pmax percentile -- this is an alternative way to bound "high values"
c of MOOP compared to the Pat Doyle's way (imax99 equal 2) which limits
c the elderly to $18000 of MOOP which she estimated to be 99th percentile
c of the elderly MOOP Distribution -- see below
c
   if(imax99.eq.1) p=p*pmax
   odds=alog(p/(1.-p))
   oldoop=1000.*exp((odds-cons)/ycof)
   if(imax99.eq.2) then
     oldoop=amin1(amax1(1.,oldoop),18000.)
   end if
   oldoop=oldoop*ofac ! ofac = a multiplicative factor to hit aggregate total
   return
   end
```